#### **Министерство науки и высшего образования Российской Федерации**

Федеральное государственное автономное образовательное учреждение высшего образования «Национальный исследовательский Нижегородский государственный университет им. Н.И.»

Мурашов А.А., Нохрин А.В., Берендеев Н.Н.

# Изучение процессов усталостного и коррозионно-усталостного разрушения мелкозернистых металлов и сплавов

Практикум

Рекомендовано методической комиссией физического факультета для студентов ННГУ, обучающихся по направлениям подготовки: 03.03.02 «Физика» и 03.04.02 «Физика»

> Нижний Новгород 2022

УДК 620.22 (076) ББК В378я73-5 М 91

М 91 Мурашов, А.А ИЗУЧЕНИЕ ПРОЦЕССОВ УСТАЛОСТНОГО И КОРРОЗИОННО-УСТАЛОСТНОГО РАЗРУШЕНИЯ МЕЛКОЗЕРНИСТЫХ МЕТАЛЛОВ И СПЛАВОВ: практикум / А.А. Мурашов, А.В. Нохрин, Н.Н. Берендеев. – Нижний Новгород: Изд-во ННГУ, 2022. – 53 с. – Текст: электронный.

Рецензент: канд. физ.-мат.наук, с.н.с. НИФТИ ННГУ О.Э. Пирожникова

Научно-исследовательской целью настоящего практикума является всестороннее изучение процессов усталостного и коррозионно-усталостного разрушения материалов на примере мелкозернистых титановых сплавов. Учебно-образовательной целью практикума является развитие у студентов навыков проведения исследований механических свойств конструкционных металлических материалов, в частности – в области методов усталостных и коррозионно-усталостных испытаний.

Практикум состоит из двух частей: теоретической и экспериментальной (практической). В теоретическом блоке кратко приведены сведения о явлении усталости и процессах, происходящих в случае усталостного нагружения. Во второй практической части работы приведено описание лабораторных работ, по исследованию усталостных свойств материалов.

Практикум предназначен для студентов старших курсов кафедры физического материаловедения ННГУ, изучающих дисциплины «Физика металлов, сплавов и керамик», «Спецпрактикум по методам испытаний металлов, сплавов и керамик» и «Спецпрактикум по методам коррозионных испытаний».

Ответственный за выпуск:

председатель методической комиссии физического факультета ННГУ, к.ф.-м.н., доцент **А.А. Перов**

> УДК 620.22 (076) ББК В378я73-5 © **Национальный исследовательский Нижегородский государственный университет им. Н.И. Лобачевского, 2022**

## Оглавление

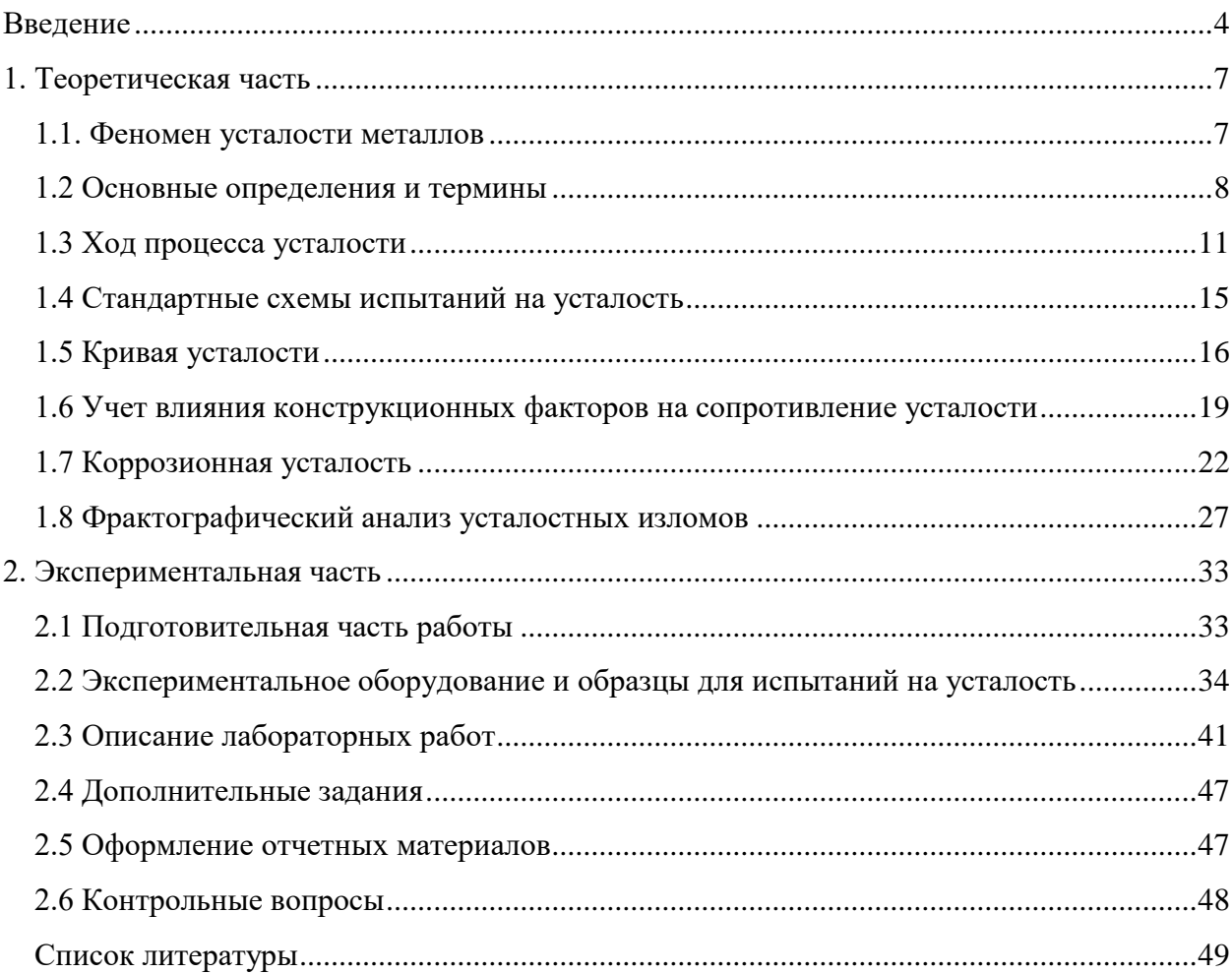

### <span id="page-3-0"></span>**Введение**

Процесс усталостного разрушения металлов и сплавов является одним из наиболее опасных и сложно предсказуемых повреждающих процессов, который может активно развиваться даже при относительно небольшой амплитуде приложенного напряжения. Быстрый рост усталостной трещины часто приводит к аварийному выходу из строя высокоответственных машиностроительных конструкций, вынуждая разработчиков существенно увеличивать затраты на ремонтно-диагностические работы. Особенно опасными процессы усталостного и коррозионно-усталостного разрушения становятся в случае эксплуатации изделий, аварийное разрушение которых может привести к техногенной катастрофе или сопровождаться человеческими жертвами. Такими конструкциями могут быть элементы планера самолетов, турбины двигателей и компрессорных станций, элементы теплообменного оборудования, магистральные нефтепроводы и др.

Наиболее сложными для прогноза являются процессы коррозионноусталостного разрушения, которые происходят в условиях одновременного воздействия циклических нагрузок и коррозионно-агрессивных сред, а также, в некоторых случаях, при воздействии повышенных температур и радиационного облучения. Это связно с тем, что явление коррозионноусталостного разрушения имеет междисциплинарный характер и для его описания необходимо привлечение подходов механики, физики и химии материалов. Каждый из этих разделов науки использует свой язык для описания процессов разрушения металлов и, зачастую, перед ученым стоит нетривиальная задача учесть одновременное влияние факторов, которые не могут быть описаны лишь с помощью какого-то одного подхода. Например, для учета влияния концентраторов, образующихся на поверхности металла, наиболее эффективно использовать подходы механики, но интенсивность их роста может определяться характером и скоростью локальной (питтинговой, межкристаллитной) коррозии. Влияние параметров микроструктуры металла наиболее удобно анализировать с использованием подходов физического материаловедения, но для учета влияния локальной электрохимической разницы потенциалов, возникающей, например, при выделении частиц второй фазы, уже необходимо привлечение подходов химии. Сложный и многофакторный характер процесса коррозионно-усталостного разрушения приводит к тому, что вплоть до настоящего времени отсутствуют физические модели, позволяющие корректно описывать влияние параметров микроструктуры материалов на их склонность к коррозионно-усталостному разрушению. Такой учет часто проводится лишь через влияние параметров микроструктуры на прочностные характеристики материала, которые используются при прогнозе циклической долговечности.

Основной целью данного практикума является знакомство студентов с методами усталостных и коррозионно-усталостных испытаний конструкционных материалов.

В качестве основного объекта исследований будут выступать титановые сплавы, широко используемые в атомном машиностроении [1-3]. В настоящее время титановые α- и псевдо-α сплавы (ПТ-3В, ПТ-7М, 5В и др.) являются одним из основных материалов морской техники и атомного машиностроения, в частности, для изготовления теплообменного оборудования современных ядерных энергетических установок (ЯЭУ) [1-3]. В связи с этим к титановым αи псевдо-α сплавам предъявляются высокие требования по прочности, коррозионной и радиационной стойкости, а также требования по повышенной стойкости к коррозионно-усталостному разрушению.

Процессы и механизмы коррозионно-усталостного разрушения титановых сплавов до настоящего времени остаются малоизученными, а приводимые в работах данные часто носят достаточно противоречивый характер. Например, наблюдаются заметные противоречия в вопросе о влиянии влияния коррозионных сред на склонность титановых сплавов к коррозионно-усталостному разрушению. В частности, в работах [1, 5-6] показано, что кривые усталостного разрушения для гладких образцов α- и псевдо-α-сплавов при испытаниях на воздухе и 3%-ном водном растворе NaCl практически совпадают друг с другом, однако при предварительном зарождении усталостных трещин наблюдается повышенная чувствительность титановых сплавов к коррозионной среде. В работах [1, 7-8] показано, что при испытании двухфазных титановых сплавов (ВТ6, ВТ14 и др.) в 3% водном растворе NaCl наблюдается снижение усталостных характеристик по сравнению с испытаниями на воздухе, а в α- и псевдо-α сплавах (ВТ1-0, ПТ-3В, ПТ-7М) наблюдается незначительное повышение предела выносливости при испытаниях в 3%-ном водном растворе NaCl. В [9], на основании анализа литературных данных, высказывается предположение, что влияние среды на склонность титановых сплавов к коррозионно-усталостному разрушению зависит от их стойкости к коррозионному растрескиванию.

Таким образом, исследование процессов коррозионно-усталостного разрушения титановых сплавов является актуальной научной и практической задачей современного материаловедения.

В ходе выполнения лабораторных работ, представленных в практикуме, студенты должны получить следующие знания, навыки и умения (опыт работы):

- знать физическую природу процессов усталостного разрушения, в том числе – титановых сплавов, а также междисциплинарные подходы к описанию процессов коррозионно-усталостного разрушения мелкозернистых титановых сплавов;

- знать основные принципы и методы усталостных и коррозионноусталостных испытаний мелкозернистых материалов, в том числе – специфику усталостных и коррозионно-усталостных испытаний титановых сплавов;

- уметь выбирать оптимальные условия проведения усталостных и коррозионно-усталостных испытаний, в том числе – уметь рассчитывать напряженно-деформированное состояние в образцах;

- уметь проводить анализ результатов усталостных и коррозионноусталостных испытаний, в том числе – фрактографический анализ изломов титановых сплавов, а также анализ влияния различных факторов, на склонность титановых сплавов к усталостному и коррозионно-усталостному разрушению;

- иметь опыт проведения усталостных и коррозионно-усталостных испытаний образцов мелкозернистых титановых сплавов различной геометрии.

## <span id="page-6-0"></span>**1. Теоретическая часть**

#### <span id="page-6-1"></span>**1.1. Феномен усталости металлов**

При длительной эксплуатации машин и конструкций в условиях циклического нагружения иногда происходит их внезапное разрушение при относительно небольших напряжениях, которые часто не превышают условного предела текучести. Наиболее характерной чертой такого разрушения является отсутствие пластической деформации в зоне разрушения даже в материалах, которые имеют большое относительное удлинение до разрушения при статическом растяжении. Это является опасной особенностью усталостного разрушения, так как нет видимых признаков, предшествующих внезапному разрушению.

Разрушение материалов и конструкций вследствие многократных переменных нагрузок носит название усталости. Способность материала конструкции противостоять разрушению при циклическом нагружении называют сопротивлением усталости [10-14].

Фрактография изломов является эффективным инструментом изучения процессов зарождения и распространения усталостных трещин, особенно в ситуации, когда материал в процессе эксплуатации испытывает многократное циклическое нагружение в условиях сложного (многоосного) напряженнодеформированного состояния. На рис. 1 представлен типичный вид усталостного излома оси железнодорожного вагона, изготовленной из высокопрочной конструкционной стали.

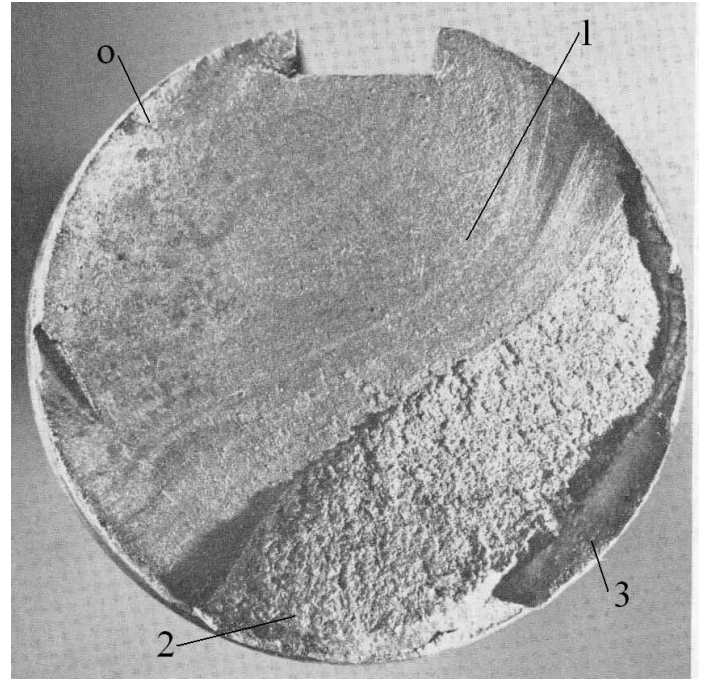

Рисунок 1 – Усталостный излом оси железнодорожного вагона [12]

На изломе, представленном на рис. 1, можно выделить несколько областей, характерных для разрушения в процессе усталостного нагружения. Первая область (на рис. 1 отмечена цифрой 1) охватывает более половины площади сечения и представляет собой область с гладкой поверхностью, на которой наблюдаются ступеньки (похожие на волны). Вторая область (на рис. 1 отмечена цифрой 2) занимает наибольшую часть оставшейся площади сечения и представляет собой область с шероховатой поверхностью. Третья, темная область, которая на рис. 1 отмечена цифрой 3, расположена на краю сечения и занимает оставшуюся площадь излома. Также, на рис. 1 символом «O» обозначена область, от которой расходятся ступени волнообразной формы.

Подробное описание выделенных на рис. 1 зон и процессов, протекающих в данных зонах, будет рассмотрено в последующих разделах данного пособия. Предварительно лишь отметим, что формирование изломов, аналогичных представленному на рис. 1, является типичным для усталостного разрушения, а также свидетельствует о сложном многостадийном характере процесса распространения усталостной трещины. Подчеркнем, что практически любой усталостный излом, характеризуется наличием данных областей, причем площади данных зон могут изменяться в очень широком интервале величин, иногда - вплоть до полного исчезновения.

#### <span id="page-7-0"></span>**1.2 Основные определения и термины**

Основные понятия и термины в области сопротивления усталости материалов зафиксированы в ГОСТ 23207-78 «Сопротивление усталости. Основные термины, определения и обозначения», в соответствии с которым определение усталости может быть сформулировано следующим образом: «*усталость – это процесс постепенного накопления повреждений материала под действием переменных напряжений, приводящий к изменению свойств, образованию трещин, их развитию и разрушению*» [10].

В общем случае, в соответствии с ГОСТ 23207-78, явление усталости принято разделять на два типа: малоцикловая усталость и многоцикловая усталость – в зависимости от амплитуды приложенного напряжения и/или деформации.

«Малоцикловая усталость – это усталость материала, при которой усталостное повреждение или разрушение происходит при упругопластическом деформировании» [10].

«Многоцикловая усталость - это усталость материала, при которой усталостное повреждение или разрушение происходит в основном при упругом деформировании» [10].

Введенные выше определения нуждаются в комментариях. В случае малоцикловой усталости наблюдается пластическая деформация в больших скоплениях (группах) зерен, и, в этом случае, можно говорить о макропластической деформации, проходящей в образце. В случае многоцикловой усталости пластическая деформация наблюдается только в отдельных благоприятно расположенных зернах. В данном случае пластически деформируемые зерна, как правило, разделены зернами, деформируемыми упруго. Это наиболее опасный вид усталости, поскольку зарождение микротрещины может происходить на границе пластически деформируемого зерна, без существенной деформации всего остального объема образца (изделия).

Далее рассмотрим основные характеристики усталостного нагружения.

Во время любого усталостного испытания на образец действуют циклические напряжения, непрерывно изменяющиеся по величине и, часто, по знаку. Рассмотрим вид переменного нагружения, представленного на рис 2.

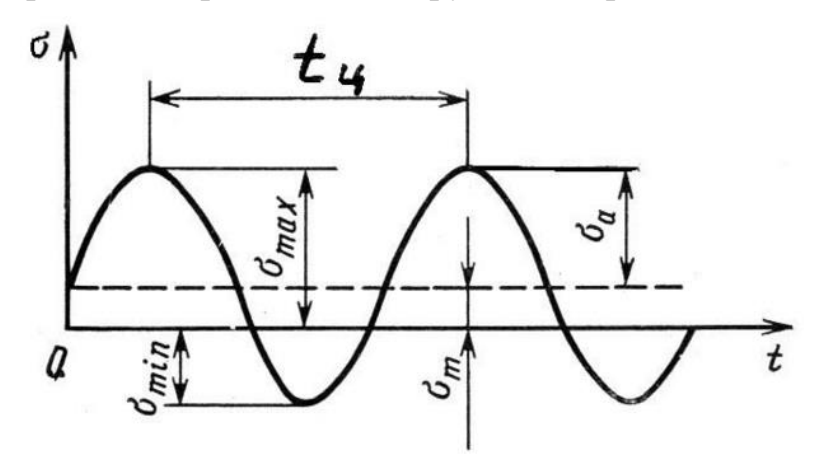

Рисунок 2 – Схема испытаний на усталость. Переменное нагружение по напряжению

Цикл напряжений – это совокупность переменных значений напряжений за один период их изменения. Для характеристики цикла используют несколько параметров:

 $t_{\text{u}}$  – период цикла (продолжительность одного цикла напряжений);

f – частота циклов (отношение числа циклов напряжений к интервалу времени их действия);

 $\sigma_{\text{max}}$  – максимальное напряжение цикла: наибольшее по алгебраическому значению напряжение в цикле;

 $\sigma_{\text{min}}$  - минимальное напряжение цикла: наименьшее по алгебраическому значению напряжение в цикле;

 $\sigma_a$  – амплитуда напряжений цикла: наибольшее числовое положительное значение переменной составляющей цикла напряжений;

 $\sigma_{\rm m}$  – среднее напряжение цикла: постоянная (положительная или отрицательная) составляющая цикла напряжений, равная алгебраической полусумме максимального и минимального напряжений цикла. Очевидно, при этом:

$$
\sigma_a = \frac{\sigma_{max} - \sigma_{min}}{2}, \sigma_m = \frac{\sigma_{max} + \sigma_{min}}{2} \tag{1}
$$

Так же вводится параметр формы цикла напряжения, который описывается с помощью коэффициента асимметрии цикла напряжений R – отношения минимального напряжения цикла к максимальному:

$$
R = \frac{\sigma_{min}}{\sigma_{max}} \tag{2}
$$

Значения коэффициента асимметрии цикла напряжений R принадлежат полуинтервалу  $[-\infty, 1)$ . При R =  $-1$  цикл нагружения называется симметричным, при R = 0 цикл называется отнулевым, при R **≠** 1 ассиметричным. Если максимальное и минимальное напряжение цикла имеют одинаковый знак, то цикл называется знакопостоянным, в противоположном случае говорят о знакопеременном цикле нагружения.

Указанный выше набор параметров, позволяет достаточно полно описать условия усталостного нагружения.

Если в процессе нагружения контролируются (задаются) значения амплитуды напряжений, то такое нагружение называется «мягким». Если в процессе нагружения контролируются (задаются) значения деформаций, то такое нагружение часто называется «жестким» [15].

В соответствии с ГОСТ 23207-78, в зависимости от особенностей изменения параметров цикла различают различные виды переменного нагружения:

«Периодическое нагружение – нагружение, характеризующееся периодическим изменением нагрузок» [10].

«Регулярное нагружение – нагружение, характеризующееся периодическим законом изменения нагрузок с одним максимумом и одним минимумом в течение одного периода при постоянстве параметров цикла напряжений в течение всего периода испытаний при эксплуатации» [10].

Нерегулярные нагружение также разделяют на два основных типа: блочное нагружение и случайное нагружение.

«Блочное нагружение – периодическое нагружение объекта при повторении заданного блока нагружения. Блок нагружения – сочетание ступеней с различными значениями переменных напряжений. Ступень нагружения – фиксированное число циклов напряжений с постоянными, средним значением и частотой» [10].

«Случайное нагружение – нагружение являющееся случайным процессом» [10].

#### <span id="page-10-0"></span>**1.3 Ход процесса усталости**

Как отмечалось ранее, процесс усталости тесно связан с процессами накопления повреждений. Это приводит к образованию субмикронных усталостных трещин, которые при дальнейшем нагружении подрастают, объединяются и образуют макротрещину, что приводит к дальнейшему, внезапному разрушению детали или образца. Часто такие субмикронные трещины образуются на границах пластически деформированных зерен. В данном разделе подробнее рассмотрим общепринятые представления о процессе зарождения и роста усталостных трещин.

Одним из важных свойств металлов является их способность к пластической деформации, которая обусловлена наличием в объеме зерен дислокаций. При увеличении напряжения больше определенного порогового значения (предела упругости) дислокации приобретают способность двигаться по кристаллографическим плоскостям в направлениях максимальных касательных напряжений. Движение дислокаций в пределах одного зерна принято называть микропластической (или упругопластической) деформацией, а пластическую деформацию, происходящую на масштабах сопоставимых с размерами образца (конструкции), принято называть макропластической деформацией.

Усталостное разрушение начинается, в основном, на поверхности материала [12], поскольку накопление дефектов и рост микротрещин происходит в полосах скольжения, которые выходят на поверхность образца. Это происходит вследствие того, что на поверхности материала возникает плоское напряженное состояние и поверхностные слои обладают наименьшим сопротивлением деформации по сравнению с внутренними слоями материала.

Выделяют три основные механизма зарождения микротрещин при усталостном нагружении [16, 17]: (a) экструзионно-интрузионный, (b) образование трещин у включений и (c) по границе зерна материала. Каждый из указанных механизмов зарождения микротрещины определяется касательными напряжениями, действующими в зерне материала, т.е. зарождение микротрещин возможно только по 2 и 3 моде.

Рассмотрим подробнее каждый из механизмов.

Экструзионно-интрузионный механизм зарождения микротрещин (механизм Котрелла) [16, 17] схематически представлен на рисунке 3. Рассмотрим две пересекающиеся плоскости скольжения у поверхности материала. В результате полуцикла растяжения сначала происходит сдвиг по одной плоскости скольжения (№2), а затем по другой плоскости (№3). Это приводит к образованию на поверхности образца ступеньки, величина которой равна вектору Бюргерса (b). В полуцикле сжатия происходит сдвиг в противоположном направлении - сначала в первой плоскости скольжения (№4), а затем во второй (№5). В результате такого цикла нагружения на поверхности материала образуется выступ (интрузия) и углубление (экструзия). При дальнейшем нагружении экструзия будет подрастать и превратится в микротрещину. Направление роста трещины, зародившейся по данном механизму, будет совпадать с направлением действующего касательного напряжения. Считается, что эта схема наиболее характерна для металлов с ОЦК-решеткой.

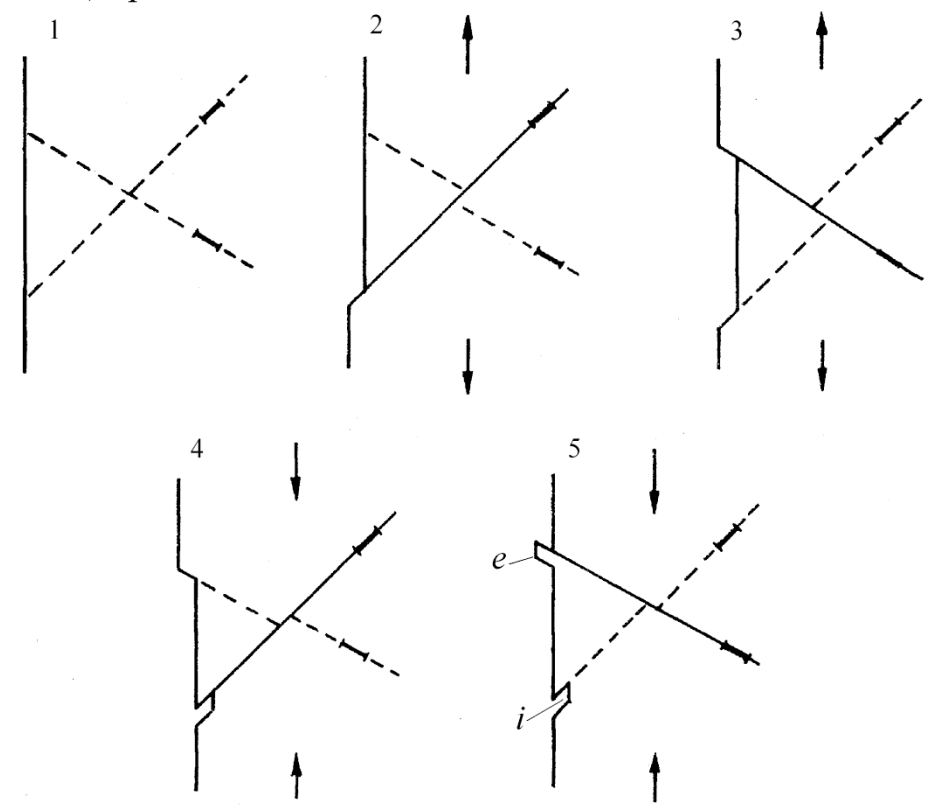

Рисунок 3 – Схема зарождения трещины по экструзонно-интрузионому механизму (механизм Котрелла)

В объеме зерен металлов возможно наличие неметаллических включений, твердость которых часто заметно превышает твердость кристаллической решетки металла. Схематически механизм зарождения трещин у неметаллических включений представлен на рис. 4. Дислокации, двигающиеся под действием касательных напряжений, не могут преодолеть препятствие в виде включения. Это сопровождается образованием у включения плоского дислокационного скопления, приводящего, в свою очередь, к возникновению локальной концентрации напряжений. При достижении критического уровня напряжения перед концентратором происходит локальное разрушение материала, приводящее к появлению микротрещины вдоль плоскости скольжения. Направление роста трещины, зародившейся по данном механизму, будет совпадать с направлением действующего касательного напряжения.

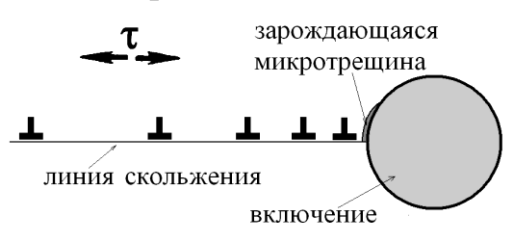

Рисунок 4 – Схема зарождения микротрещины у включения

Другим возможным препятствием на пути движения дислокаций являются границы зерен. Аналогично механизму зарождения трещин у включения, дислокации, двигающиеся под действием касательных напряжений, не могут преодолеть границу зерна, что приводит к появлению дислокационного скопления у границы (рис. 5). Сформировавшееся дислокационное скопление приводит к возникновению локальной концентрации напряжений и, при достижении критического уровня интенсивности напряжения, происходит образование микротрещины вдоль границы зерна. Рост данной микротрещины будет обусловлен внешними касательными напряжениями.

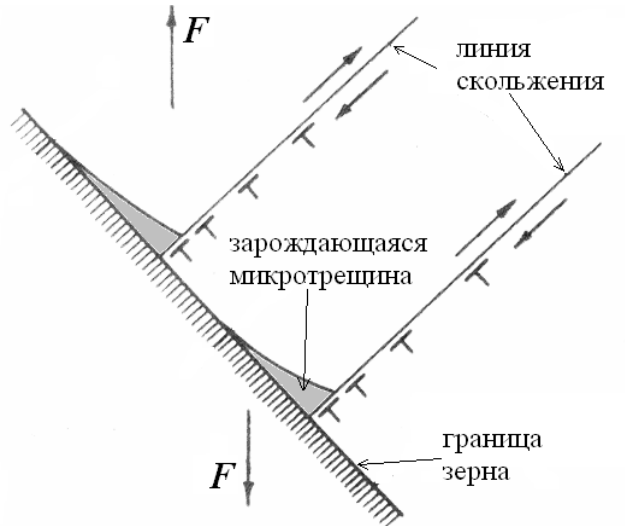

Рисунок 5 – Схема зарождения микротрещины на границе зерна

После зарождения микротрещины, происходит ее рост. Выделяют две стадии роста усталостной трещины: (1) начальная стадия роста трещины, часто - в пределах первого зерна, (2) стадия роста макротрещины.

На первой стадии зародившаяся трещина распространяется в плоскости скольжения, которая наиболее благоприятно ориентирована по отношению к направлению максимальных касательных напряжений в пределах одного зерна. Продолжительность данной стадии часто занимает наибольшую часть усталостной долговечности материала (даже до 90%) [18].

С увеличением числа циклов нагружения, напряжение перед дислокационным скоплением (микротрещиной) возрастает, что позволяет микротрещине преодолеть границу зерна. При превышении длины трещины размера одного зерна, её дальнейший рост обусловлен действием нормальных напряжений. Данная стадия роста трещины носит название второй стадии роста усталостной трещины.

<span id="page-13-0"></span>На первом этапе, зародившаяся микротрещина является структурнозависимой и ее рост может быть заблокирован различного типа барьерами, например, таким как граница зерна или частица второй фазы, которые будут мешать ее развитию и распространению в соседнее зерно. Начиная с определенного размера, трещина перестает быть чувствительной к микроструктуре материала. Такая макроскопическая трещина развивается до зоны долома – области излома, в которой происходит мгновенное разрушение образца.

#### **1.4 Стандартные схемы испытаний на усталость**

Как отмечалось ранее, большое число механизмов и деталей машин испытывают периодическое (циклическое) нагружение. Поэтому актуальным является вопрос о лабораторных способах оценки сопротивления усталости деталей в условиях переменного нагружения, которые максимально полно соответствуют эксплуатационным режимам.

В настоящее время для исследования усталостных характеристик и процессов усталости, в соответствии с ГОСТ 25.502-79 [11], используются следующие схемы нагружения образцов:

- повторно-переменное растяжение-сжатие образцов произвольной формы (схема приложения нагрузки к образцу, эпюра соответствующего внутреннего усилия и рабочее сечение, представлены на рис. 6а);

- повторно-переменное кручение образцов с круговым поперечным сечением (рис. 6б);

- чистый изгиб при вращении образцов с круговым поперечным сечением (рис. 6в);

- чистый изгиб в одной плоскости образцов с круговым и прямоугольным поперечным сечением (рис. 6г);

- консольный изгиб при вращении образцов с круговым поперечным сечением (рис. 6д);

- консольный изгиб в одной плоскости образцов с круговым и прямоугольным поперечным сечением (рис. 6е).

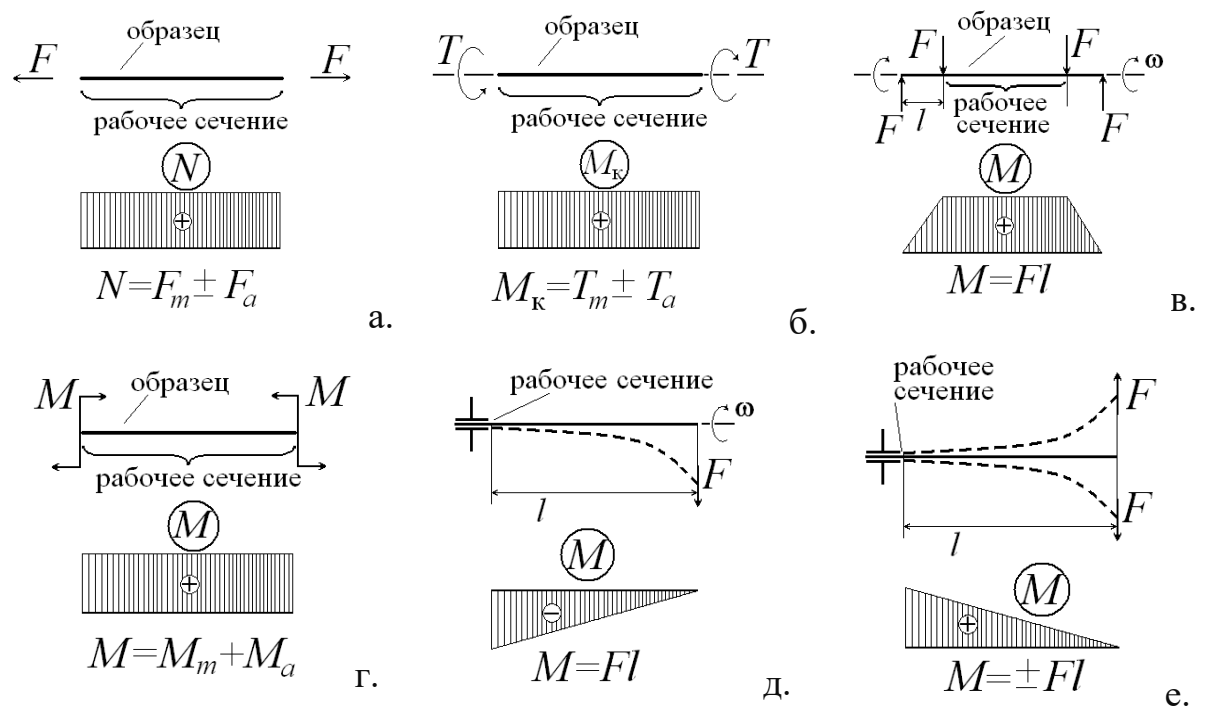

Рисунок 6 – Стандартные схемы нагружения при испытании на усталость

Большой выбор различных схем нагружения обусловлен тем, что большинство изделий эксплуатируются в условиях многоосного напряженнодеформированного состояния, и эксперименты на усталость должны быть спланированы так, чтобы условия нагружения при лабораторных испытаниях наиболее полно воспроизводили условия нагружения при эксплуатации.

Отметим, что иногда выбор оптимальной схемы испытаний на усталость затруднен и исследователю на помощь приходят методы компьютерного моделирования, которые позволяют рассчитать напряженнодеформированное состояние в изделии и определить схему испытаний, а также величину приложенного напряжения (деформации). Для изделий сложной геометрии, работающих в условиях многоосного напряженнодеформированного состояния, привлечение методов компьютерного моделирования часто является наиболее эффективным способом оценить напряжения и деформации, возникающие при сложных условиях эксплуатации (повышенные температуры, циклические нагрузки, наличие концентраторов на поверхности и др.).

#### <span id="page-15-0"></span>**1.5 Кривая усталости**

Обычно, под кривой усталости подразумевают зависимость числа циклов до разрушения от амплитуды приложенного напряжения, построенную в полулогарифмических координатах lgo - N. Схематичный вид полной кривой усталости представлен на рис. 7. Область под кривой усталости является областью безопасных режимов работы при которых не происходит разрушения, а область над кривой  $\lg \sigma$  - N соответствует области разрушения.

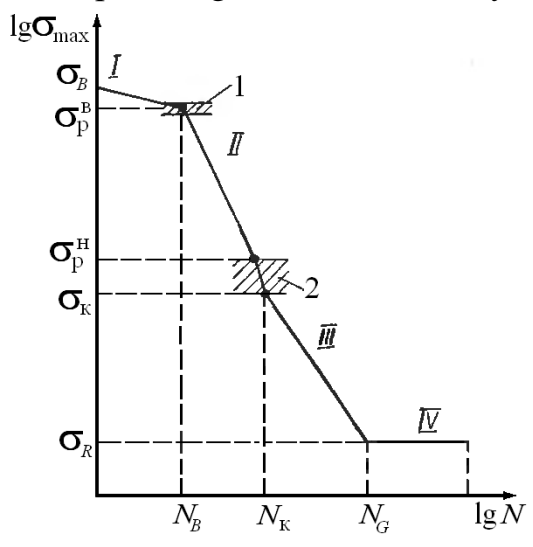

Рисунок 7 – Схематичный вид полной кривой усталости [13]

На полной кривой усталости можно выделить три характерные области: область квазистатического разрушения (I), область малоцикловой усталости (II) и область многоцикловой усталости (III). Между данными областями лежат переходные зоны (области в которых полная кривая усталости терпит разрыв). Первая зона ограничена верхним напряжением разрыва  $(\sigma_p^{\text{B}})$  и определяет границу между квазистатическим разрушением и малоцикловой усталостью. Вторая зона отделена нижним напряжением разрыва  $(\sigma_{\scriptscriptstyle \rm H}^{\scriptscriptstyle \rm B})$  и определяет условную границу между малоцикловой и многоцикловой усталостью. При критическом напряжении усталости  $\sigma_{K}$  вторая переходная зона трансформируется в область многоцикловой усталости [13, 16]. Протяженность данных областей, а также соотношения между ними, зависят от типа материала и параметров его микроструктуры, однако общий характер кривой усталости в большинстве случаев сохраняется практически неизменным.

Для среднепрочных материалов продолжительность области квазистатического разрушения может составлять от десятков до тысяч циклов; нагружение происходит при напряжениях близких к пределу прочности  $\sigma_{\rm B}$ . Малоцикловая усталость имеет ориентировочный диапазон от  $5.10^2$  до  $N_k =$ 10<sup>4</sup> [13, 16]. Область многоцикловой усталости распространяется на долговечности, превышающие  $10^4\,[13,16]$ . Вместе с тем следует отметить, что указанные границы, проведенные на основании долговечности (N), являются крайне условными и могут изменяться в очень широких диапазонах.

Рассмотрим третью область полной кривой усталости – область многоцикловой усталости, в которой эксплуатируется большинство материалов и конструкций. Данный участок кривой усталости часто называют кривой Вёлера. На рис. 8 приведены схематизации кривых Вёлера для различных типов материалов.

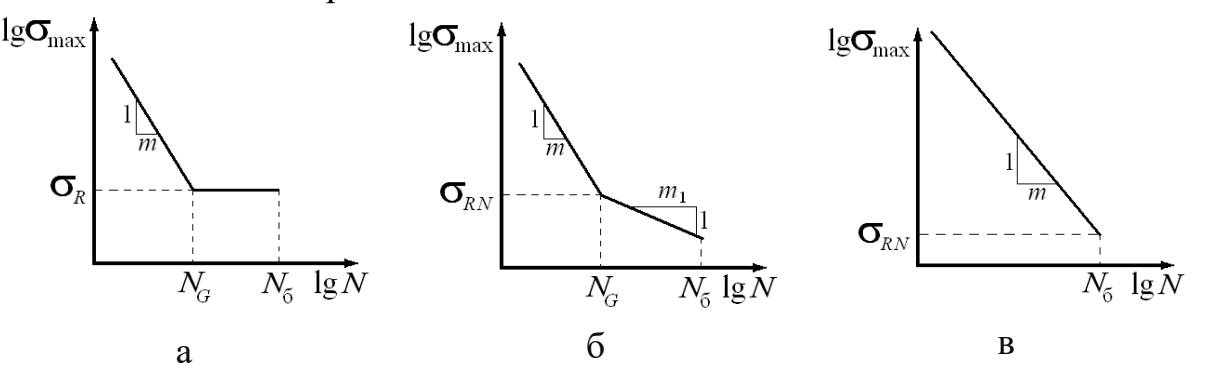

Рисунок 8 – Схематичный вид кривой Велера для разных типов материалов

При построении кривой Вёлера все образцы испытываются при одном и том же значении коэффициента асимметрии цикла нагружения (R). По результатам испытаний отдельных образцов строят кривую усталости в координатах «максимальное напряжение цикла  $(\sigma_{max})$  - долговечность (N)», либо в логарифмических координатах  $lg\sigma_{max} - lgN$  (рис. 8). По результатам испытаний определяют условный предел выносливости  $\sigma_R$  – наибольшее значение максимального напряжения цикла, при действии которого не происходит усталостного разрушения образца до базы испытания  $N_6$  [10]. Под базой испытания N<sub>б</sub> подразумевается предварительно задаваемая наибольшая продолжительность испытаний на усталость [10].

Кривая многоцикловой усталости на рис. 8а имеет горизонтальный участок, который характерен для углеродистых сталей, низко- и среднелегированных сталей [16]. Кривая на рис. 8б имеет два наклонных участка. В данном случае материал не имеет физического предела выносливости и тогда говорят о говорят о пределе ограниченной выносливости  $(\sigma_R)$  – максимальном по абсолютному значению напряжению цикла, соответствующему задаваемой циклической долговечности [10]. Кривая усталости представленная на рис. 8б характерна для алюминиевых сплавов, медных сплавов и для нержавеющей аустенитной стали [16]. Кривая усталости представленная на рис. 8в имеет только один наклонный участок и не имеет физического предела выносливости. Кривая усталости данного типа характерна для высокопрочных сталей и некоторых титановых сплавов [4, 16, 19].

Важно отметить, что величина условного предела выносливости для большинства случаев оказывается заметно меньше величины условного предела текучести  $\sigma_{0.2}$  и при очень больших величинах N<sub>6</sub> стремится к величине предела макроупругости материала (с поправкой на напряженнодеформированное состояние, наличие концентраторов напряжений и коррозионно-агрессивных сред).

Кривые малоцикловой усталости в координатах  $lg\sigma_{max} - lgN$  достаточно хорошо описываются степенной функцией, которая в 1910 г. была предложена Басквином (Basquin) и, в дальнейшем, получила его имя («уравнение Басквина») [15]:

$$
\sigma_{max} = CN^q \tag{3}
$$

Для материалов с физическим пределом выносливости уравнение кривой усталости имеет вид:

$$
N = \frac{\sigma_R^m \cdot N_G}{\sigma_{max}^m}, \text{ при } \sigma_{max} \ge \sigma_R
$$
  
\n
$$
N = \infty, \text{ при } \sigma_{max} < \sigma_R
$$
\n(4)

Для материалов, с кривой усталости, содержащей два наклонных участка, уравнение Басквина имеет вид:

$$
N = \frac{\sigma_{RN}^m \cdot N_G}{\sigma_{max}^m}, \text{ при } \sigma_{max} \ge \sigma_R
$$
  

$$
N = \frac{\sigma_{RN}^{m1} \cdot N_G}{\sigma_{max}^{m1}}, \text{ при } \sigma_{max} < \sigma_R
$$
 (5)

где m – показатель наклона первого участка кривой усталости, m1 – показатель наклона второго участка кривой усталости,  $N_G$  – абсцисса точки перегиба кривой усталости,  $\sigma_{RN}$  – предел ограниченной выносливости на базе  $N_{Gr}$ .

Для материалов, не имеющих физического предела выносливости, уравнение кривой Вёлера имеет вид:

$$
N = \frac{\sigma_{RN}^m \cdot N_6}{\sigma_{max}^m} \tag{6}
$$

#### <span id="page-18-0"></span>**1.6 Учет влияния конструкционных факторов на сопротивление усталости**

Прогнозирование поведения элементов реальных конструкций, работающих в условиях переменного награждения, является весьма сложной задачей. Это обусловлено тем, что процесс зарождения и распространения усталостной трещины является локальным и зависит от множества внутренних и внешних факторов. В качестве основных факторов, влияющих на процессы зарождения и распространения усталостных трещин, можно выделить следующие: микро- и макроструктура материала, состояние поверхностного слоя, температура и среда испытания, частота нагружения, асимметрия цикла нагружения, масштабный фактор и др. Важно отметить, что многие факторы воздействуют на закономерности усталостного разрушения одновременно и их влияние часто носит синергетический характер, когда масштаб совместного влияния нескольких факторов существенно превышает масштаб влияния этих факторов при их простом сложении. Учет совместного воздействиях данных факторов необходим для корректного расчета поведения реальных конструкций, работающих в условиях усталостного нагружения.

В данном параграфе кратко рассмотрим влияние таких конструкционных факторов, как концентрация напряжения и шероховатость поверхности, на сопротивление усталости. Стоит отметить, что любой из перечисленных выше факторов приводит к изменению условного предела выносливости элемента конструкции (образца). Поэтому, для учета влияния данных факторов водят коэффициент пересчета предела выносливости K. Коэффициент K – это отношение предела выносливости стандартных образцов σ-1 к пределу выносливости элемента конструкции σ-1Д при одинаковой асимметрии цикла. Тогда условный предел выносливости элемента конструкции может быть определен по формуле:

$$
\sigma_{-1\lambda} = \sigma_{-1}/K \tag{7}
$$

В соответствии с ГОСТ 25.504-82 [21] коэффициент снижения предела выносливости определяется по следующей формуле:

$$
K = \left(\frac{K_{\sigma}}{K_{d\sigma}} + \frac{1}{K_{F\sigma}} - 1\right) \frac{1}{K_{\nu}}
$$
\n<sup>(8)</sup>

где  $K_{\sigma}$  – эффективный коэффициент концентрации напряжений,  $K_{d\sigma}$  – коэффициент влияния абсолютных размеров поперечного сечения,  $K_{F\sigma}$  – коэффициент влияния шероховатости поверхности,  $K_v$  – коэффициент влияния поверхностного упрочнения.

Рассмотрим факторы, связанные с концентрацией напряжений  $(K_{\sigma})$  и с шероховатостью поверхности  $(K_{F_0})$ . В этом случае значения коэффициентов  $K_{d\sigma}$  и  $K_{\nu}$  обычно принимают равными 1.

Концентрацией напряжений принято называть резкое локальное изменение поля напряжений. Уровень концентрации напряжений характеризуется теоретическим коэффициентом концентрации напряжений:

$$
\alpha_{\sigma} = \sigma_{\text{max}} / \sigma_{\text{hom}} \tag{9}
$$

где  $\sigma_{\text{max}}$  – максимальное местное напряжение в зоне концентратора,  $\sigma_{\text{HOM}}$  – номинальные напряжения, рассчитанные по формулам сопротивления материалов без учета концентрации напряжений, остаточных напряжений и упругопластического перераспределения напряжений в процессе деформирования.

Для учета влияния концентрации напряжений при усталости используется эффективный коэффициент концентрации напряжений – отношение предела выносливости гладких образцов без концентрации напряжений к пределу выносливости образцов с концентрацией напряжений, имеющих такие же абсолютные размеры, как и гладкие образцы [16]:

$$
K_{\sigma} = \sigma_{-1}/\sigma_{-1\sigma} \tag{10}
$$

Эффективный коэффициент концентрации напряжений связан с теоретическим коэффициентом концентрации напряжений следующей зависимостью [16]:

$$
K_{\sigma} = 1 + q(\alpha_{\sigma} - 1) \tag{11}
$$

В формуле (11) величина q – коэффициент чувствительности материала к концентрации напряжений. Для некоторых материалов значения коэффициента q приведены в таблице 1.

Таблица 1 – Значения коэффициента чувствительности к концентрации напряжений [16]

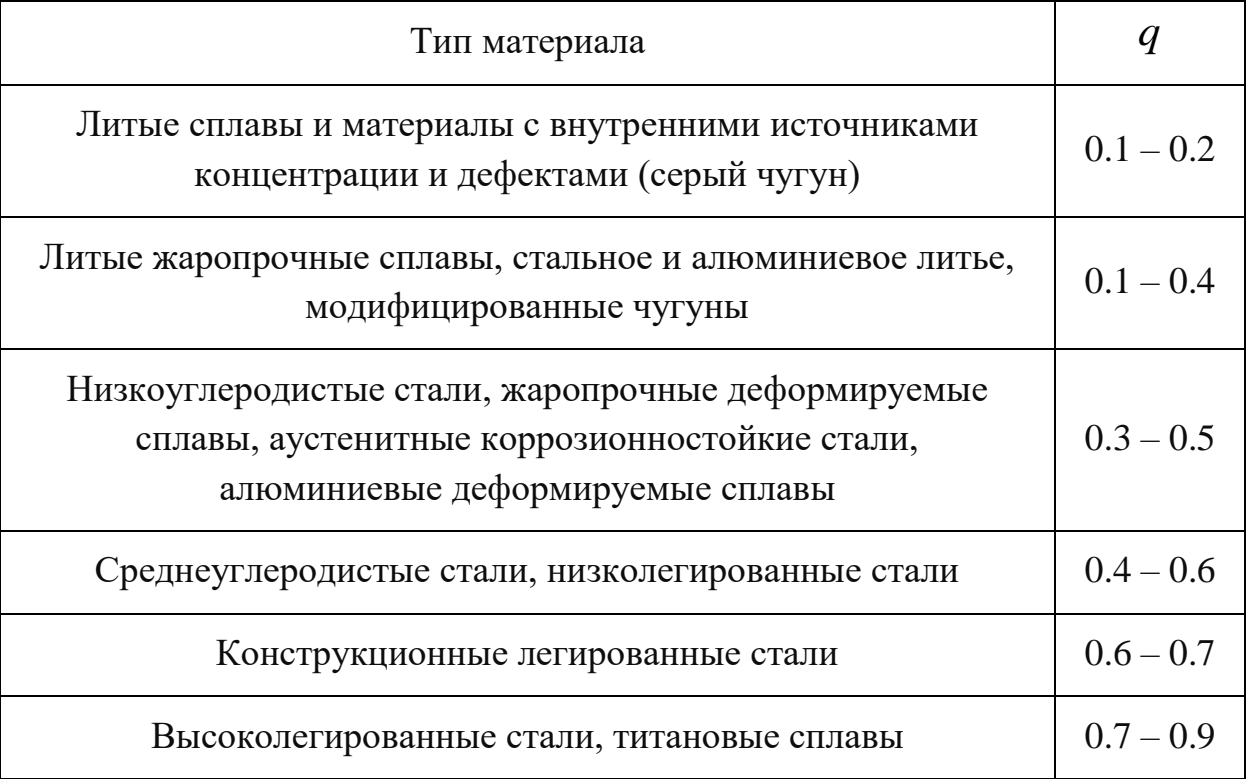

Рассмотрим влияние качества обработки поверхности образцов на сопротивление усталости. Качество обработки поверхности описывается размером микронеровностей (шероховатостью), оставшихся на поверхности изделия (образца) после финальной операции обработки. Уровень шероховатости поверхности определятся по одному из двух следующих параметров:  $R_a$  – среднее арифметическое отклонений профиля,  $R_z$  – высота или глубина неровности. Для достижения необходимого уровня шероховатости поверхности применяются различные методы обработки – механическая или электрохимическая полировка, точение, фрезерование, гидроабразивная или пескоструйная обработка, и др.

Для описания влияния состояния поверхности на предел выносливости введен коэффициент влияния шероховатости поверхности  $K_{F_{\sigma}}$ , который рассчитывается как отношение предела выносливости образцов с данной шероховатостью поверхности σ-1F к пределу выносливости σ-1 образцов с поверхностью не грубее  $R_a = 0.32$  [16].

$$
K_{F\sigma} = \sigma_{-1F}/\sigma_{-1} \tag{12}
$$

#### **1.7 Коррозионная усталость**

<span id="page-21-0"></span>Коррозионная усталость – это процесс разрушения материала под действием периодических (циклических) напряжений или деформаций, который «усилен» воздействием коррозионно-агрессивной среды, т.е. в условиях химического или электрохимического взаимодействия материала со средой [4, 14, 19]. Наличие коррозионной среды приводит к снижению сопротивления усталостному разрушению, следовательно, при испытаниях образцов в коррозионной среде наблюдается снижение предела выносливости.

Важно отметить, что даже обычная атмосфера воздуха является фактором, снижающим усталостную прочность материала. В работе [14] показано, что при испытаниях образцов из чугуна на воздухе, предел выносливости снижается на 15% по сравнению с испытаниями в вакууме. Аналогичные зависимости обнаружены на меди и алюминии [14].

В табл. 2 представлены экспериментальные данные, характеризующие влияния коррозионных сред (пресная вода и морская вода) на предел выносливости различных сталей.

|                          | Предел     | Предел выносливости при круговом<br>изгибе на базе 5·107 циклов, МПа |           |      |  |  |
|--------------------------|------------|----------------------------------------------------------------------|-----------|------|--|--|
|                          | прочности, |                                                                      |           |      |  |  |
|                          | МПа        | на воздухе                                                           | в пресной |      |  |  |
|                          |            |                                                                      | воде      | воде |  |  |
| Малоуглеродистая         | 440        | 250                                                                  | 140       | 65   |  |  |
| (0.14%С), улучшенная     |            |                                                                      |           |      |  |  |
| Меднистая (0.98% Cu,     | 420        | 220                                                                  | 140       | 60   |  |  |
| $0.14\%C$                |            |                                                                      |           |      |  |  |
| Никелевая (3.7% Ni,      | 630        | 340                                                                  | 155       | 115  |  |  |
| $0.26\%$ Cr, $0.28\%$ C) |            |                                                                      |           |      |  |  |
| Хромоникелевая           | 970        | 470                                                                  | 115       | 95   |  |  |
| $(1.5\%$ Ni, 0.73%Cr,    |            |                                                                      |           |      |  |  |
| $0.28\%$ C)              |            |                                                                      |           |      |  |  |

Таблица 2 – Предел выносливости сталей в коррозионных средах [15]

Из табл. 2 видно, что наблюдается значительное снижение предела выносливости сталей при испытаниях в коррозионных средах, в частности в пресной воде и в морской воде, по сравнению с испытаниями на воздухе.

Обычно предполагается, что поведение материала в условиях одновременного воздействия коррозии и переменных нагрузок коррелирует с коррозионной стойкостью материала в данной среде. При высокой

коррозионной стойкости материала в данной среде, возможно незаметное или незначительное влияние данной коррозионной среды в случае усталости. Напротив, чем агрессивнее воздействие коррозионной среды на материал, тем значительнее ее проявление при приложении циклических нагрузок. Вместе с тем следует отметить, что данный подход является крайне упрощенным и не учитывает возможность протекания процессов наводораживания образцов при усталостных испытаниях, влияние эффекта Ребиндера [21, 22], разрушение хрупких защитных пленок на поверхности образца при усталостном нагружении и др.

В инженерной практике влияние коррозионной среды учитывается коэффициентом влияния среды:

$$
K_{\rm cp} = \sigma_{R N \rm cp} / \sigma_{R N} \tag{13}
$$

где  $\sigma_{RNeq}$  – предел выносливости на ограниченной базе в исследуемой среде,  $\sigma_{RNeq}$  – предел выносливости при испытаниях на воздухе при той же базе. Для металлов  $K_{cp} = 0.1...0.5$ .

В случае одновременного воздействия переменных нагрузок и процессов коррозии наиболее часто встречаются два механизма роста усталостных трещин.

Первый механизм реализуется в случае воздействия нагрузок с небольшими частотами нагружения ( $v = 1-4 \Gamma$ ц) и одновременным действием агрессивной коррозионной среды. В этом случае рост трещины будет преимущественно определяться коррозионными процессами и проходить по механизмам коррозионного растрескивания под напряжением (КРН) [23, 24]. Второй механизм реализуется в случае повышенных частот нагружения ( $v >$ 10 Гц) и действия менее активной коррозионной среды. В данном случае процессы роста трещины будут контролироваться процессами усталости, а коррозионная среда будет способствовать ускорению данных процессов. Разрушение по данному механизму иногда называют истинной коррозионной усталостью, хотя и следует отметить условность такого разделения. Процессы одновременного воздействия усталостного нагружения и коррозионных сред настолько сложны, что часто нельзя четко провести границу между этими двумя механизмами. Утверждается, что даже в рамках одного эксперимента возможна смена механизма с одного на другой и обратно [14].

Реализация первого механизма коррозионно-усталостного разрушения (см. выше), зависит, как правило, от характеристик циклического нагружения: частоты нагружения (опасны низкие частоты) и асимметрии цикла (опасны растягивающие напряжения, способствующие раскрытию поверхностных трещин) [14]. Негативное действие низких частот нагружения заключается в том, что происходит существенное увеличение времени взаимодействия образца (ювенильной поверхности трещины) с коррозионной средой. В работе [14] выдвинуто предположение, что частоты испытания  $\sim 150$  Гц, являются слишком высокими, чтобы доказать любое воздействие окружающей среды, но это предположение справедливо лишь для некоторых материалов.

Следующим важным фактором является состав электролита (коррозионной среды) и его концентрация. Как уже было отмечено выше, часто предполагается, что что влияние электролита на сопротивление усталости металла напрямую связано с его влиянием на коррозию без напряжения. В связи с этим исследователями иногда выдвигается спорная гипотеза о том, что сопротивление коррозионной усталости при низких частотах нагружения существенно зависит от сопротивления коррозии [12, 25, 26]. Не смотря на то, что данный характер влияния в самом деле имеет место для материалов с пониженной коррозионной стойкостью, данное утверждение, в общем случае, следует с большой осторожностью распространять на все металлы и сплавы. Как уже было отмечено выше, влияние коррозионной среды может иметь и косвенный характер (например, за счет снижения прочности материала вследствие эффекта Ребиндера [21, 22], причем масштаб этого влияния также будет максимален при малых частотах и скоростях нагружения).

Большинство исследователей выделяют три стадии коррозионной усталости при низких частотах нагружения [26]:

- инкубационный период;

- рост коррозионно-усталостной трещины;

- конечное, лавинообразное разрушение детали или образца.

1) Инкубационный период – это процесс постепенного зарождения микротрещин в приповерхностных зернах, под влиянием одновременного локализованного действия процессов коррозии и усталости. На поверхности металла могут образовываться каверны, питтинги и язвы, подобно тем, которые наблюдаются при коррозии без напряжения [12]. Подобные дефекты могут служить концентраторами напряжений и способствовать более быстрому зарождению усталостных трещин. При таком механизме инкубационный период зарождения микротрещины будет определяться локальными условиями протекания коррозионного процесса.

Интересно отметить, что при наличии растягивающих напряжений активная среда обеспечивает равномерное растворение поверхности; в этом случае активное коррозионное растворение металла может несколько увеличить период зарождения микротрещины [26]. Это связано с тем, что поврежденный поверхностный слой, в котором зарождаются усталостные трещины, уничтожается за счет его равномерного растворения.

2) Рост микротрещины связан с тем, что напряжение перед вершиной трещины становится достаточным для преодоления границы зерна, которая является барьером для продвижения дислокаций, и трещина переходит в соседнее зерно. Иногда, для некоторых металлов, дальнейший рост трещины рассматривают как электрохимический процесс, ускоренный наложенными циклическими напряжениями. Схема такого развития трещины представлена на рис. 9.

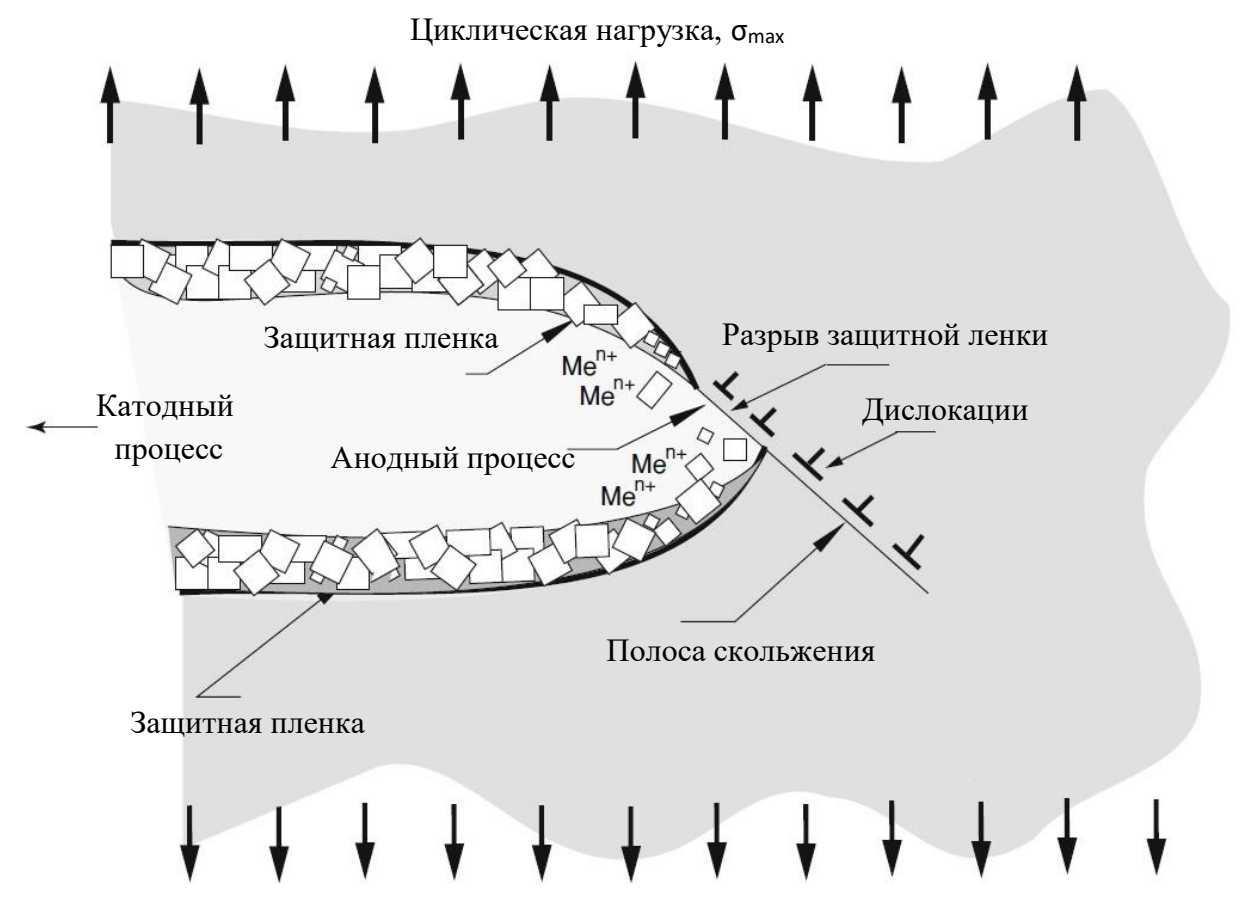

Рисунок 9 – Схема разрыва защитной пенки в вершине трещины

В процессе усталости, пластическая деформация, вызванная циклическими растягивающими напряжениями, может привести к разрушению в вершине трещины защитной пленки. Это происходит потому, что защитные пленки, как правило, состоят из хрупких оксидов. Разрушение пассивной оксидной пленки может происходить даже при очень малых деформациях, которые возникают в течение одного цикла [14]. Это приводит к тому, что вершина трещины подвергается воздействию агрессивной коррозионной среды (см. рис. 9) и, в данный период времени, острая вершина трещины становится анодом. «Несмотря на очень маленькую величину площади анода, он является в условиях непрерывно развивающейся трещины почти неполяризуемым электродом» [26]. Катодом, в этом случае являются боковые поверхности развивающейся трещины, и в первые периоды нагружения, внешняя поверхность образца [14]. В таких случаях, поляризация катода, как правило, незначительна, так как его площадь по сравнению с анодом очень велика. Предполагается, что в этом случае начинается активное растворение вершины трещины, которое приводит к увеличению скорости развития усталостной трещины [14]. Ряд авторов придерживается гипотезы, что для ускоренного роста коррозионно-усталостной трещины необходимо выполнение условия:  $V_{K} >> V_{6} \sim 0$ , где  $V_{K} -$  скорость продвижения вершины трещины,  $V_6$  – скорость растворения берегов трещины. Если  $V_{K}$  <  $V_6$ , то раскрытие трещины постоянно увеличивается, радиус закругления вершины трещины растет и напряжение в вершине трещины уменьшается.

3) Начало третьего этапа можно связать с моментом, когда одна из трещин начинает расти с ускорением во времени. В этом случае, рост трещин приобретает лавинообразный характер, что приводит к разрушению образца.

Как отмечалось ранее, часто предполагается, что реализация механизма «истинной коррозионной усталости» осуществляется в условиях высоких частот нагружения и менее агрессивной среды. В этом случае зарождение и рост трещин контролируется процессами усталости, а коррозионная среда имеет вспомогательную функцию. Многие авторы считают, что при повышенных частотах нагружения существенно затрудняется процесс анодного растворения вершины трещины, что сильно понижает воздействие коррозионной среды. Это утверждение является достаточно спорным, поскольку не учитывает влияние схемы усталостного нагружения и может быть признано условно справедливым только в случае знакопеременного нагружения.

<span id="page-25-0"></span>В настоящее время механизмы «истинной коррозионной усталости» мало изучены, но доминирующая точка зрения состоит в том, что основное действие коррозионной среды, в данном случае, заключается в изменении физико-механических характеристик материала. Например, предполагается, что в случае приложения циклических механических нагрузок происходит диффузия водорода в металл и, как следствие, происходит водородное охрупчивание образца (детали) [14]. В случае механизма «истинной коррозионной усталости» выделяют те же стадии, что и в случае усталостного разрушения без коррозии.

#### **1.8 Фрактографический анализ усталостных изломов**

Фрактографический анализ - это исследование поверхностей разрушения (изломов) образцов с целью изучения и установления причин разрушения. Наиболее часто для фрактографического анализа используют методы металлографии и растровой электронной микроскопии. Принципы и методы фрактографического анализа изломов описаны в [28, 29].

Излом - поверхность, на которой произошло разрушение - отражает строение и свойства материала в тех локальных объемах, где протекал процесс образования и роста трещины. Следовательно, изучая излом, можно выявить не только механизмы разрушения, но и его причины (например, неправильная термическая обработка, скопление неметаллических включений или пор). В некоторых случаях по излому можно сделать заключение о характере и причинах поломки или аварии.

В таблице 3 представлены основные виды макроизломов образцов в зависимости от вида нагружения и уровня концентрации напряжений [13].

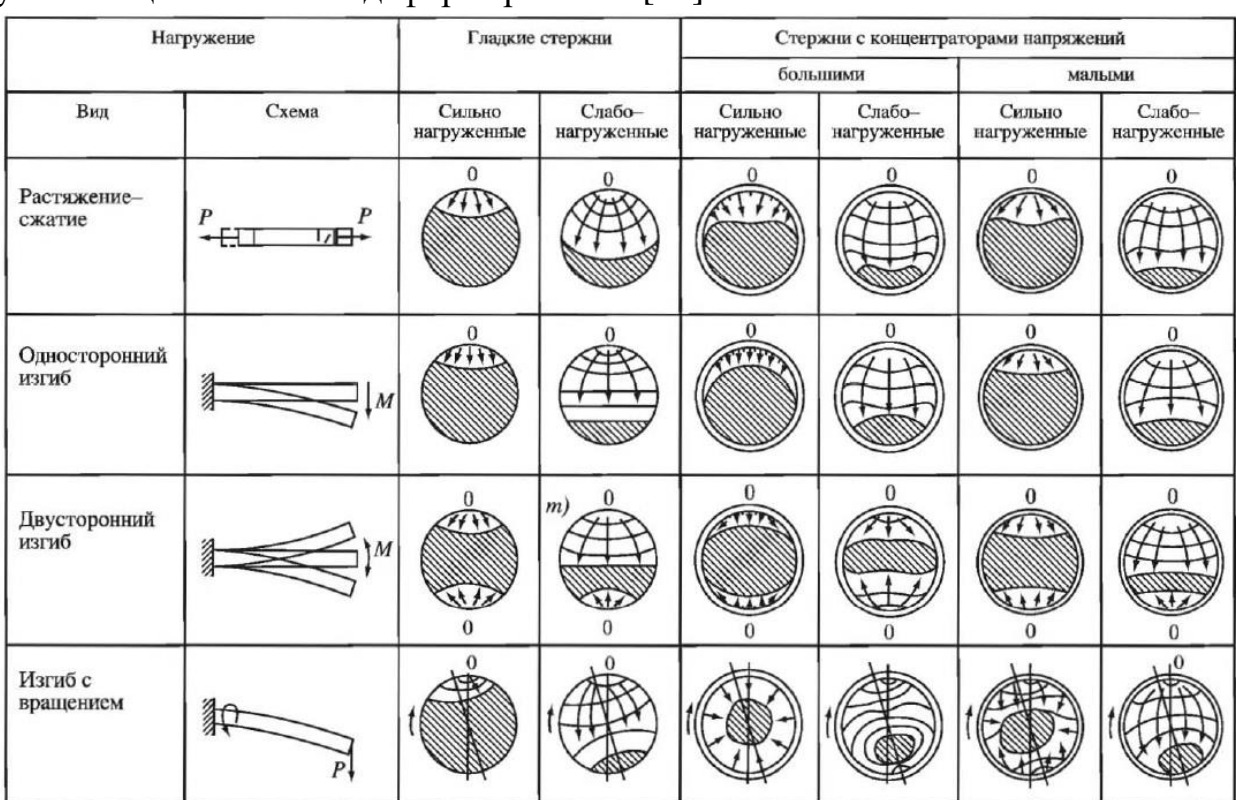

Таблица 3 – Схематизация видов усталостных изломов в зависимости от условий циклического деформирования [13]

На рис 10 представлен усталостный излом (рис.10а) и схематический вид усталостного излома (рис.10б) шатунной шейки стального коленчатого вала. Поскольку представленная на рис. 10б схематизация содержит все характерные особенности усталостного излома, это позволяет предположить, что именно циклическое нагружение явилось причиной хрупкого разрушения.

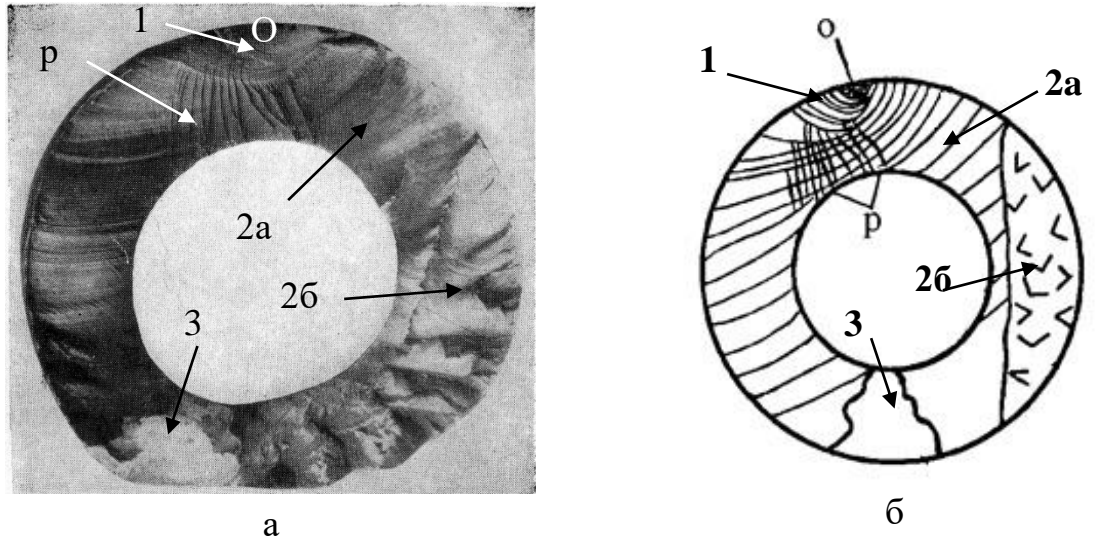

Рисунок 10 – Усталостный излом (а) и схема излома (б) шатунной шейки коленчатого вала [27]

Рассмотрим характерные примеры изломов при лабораторных испытаниях на усталость. Типичный вид усталостного излома образца, испытанного по схеме нагружения «изгиб с вращением», представлен на рис. 11-12. Стрелками показаны направления движения трещины.

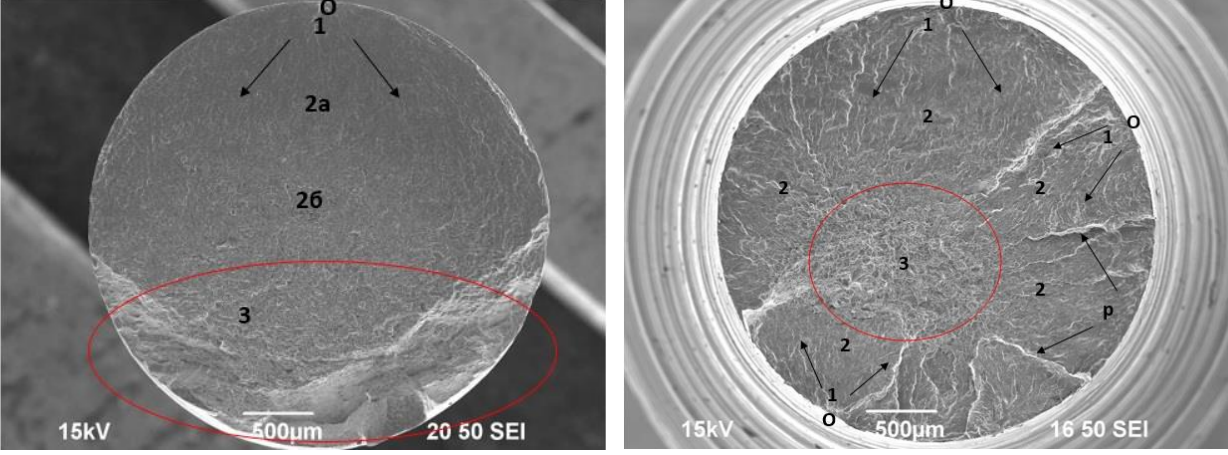

Рисунок 11 – Усталостный излом титанового сплава ПТ-3В при  $σ<sub>max</sub> = 350 M\Pi a$ 

Рисунок 12 – Усталостный излом титанового сплава ПТ-3В при  $σ<sub>max</sub> = 590 M\Pi a$ 

На изломе, представленном на рис. 11-12, можно выделить несколько характерных зон:

- очаг зарождения микротрещины (O);

- зона роста микротрещины (1);

- зона роста трещины (2), в которой можно выделить зону стабильного роста трещины (2а) и зону ускоренного роста трещины (2б);

- зона долома (3).

Очаг указывает на место откуда начался рост усталостной микротрещины. В зависимости от характера и величины нагрузки, приложенной к образцу, возможно наличие как одного, так и нескольких очагов зарождения микротерщин (рис. 11-12). В титановых сплавах, как правило, при повышенных максимальных напряжениях цикла (близких к пределу прочности) происходит множественные зарождение микротрещин, а при напряжениях близких к пределу выносливости наблюдается один очаг зарождения микротрещин.

На рис. 10, 12 также можно отдельно выделить наличие многочисленных рубцов («р»). Данные рубцы наблюдаются при слиянии трещин зародившихся различных местах титанового образца. Зона 1 характеризуется зарождением трещин и их дальнейшим распространением. Укрупненное изображение данной стадии представлено на рис. 13-14 [29].

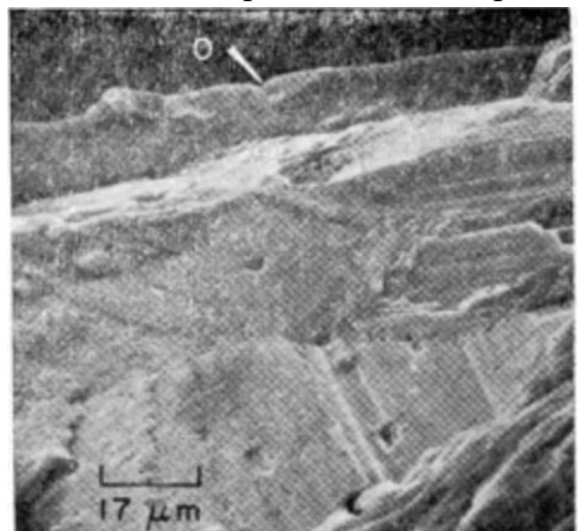

Рисунок 13 – Стадия 1 развития усталостного разрушения гладкого образца сплава Al 2024-Т3 [29]

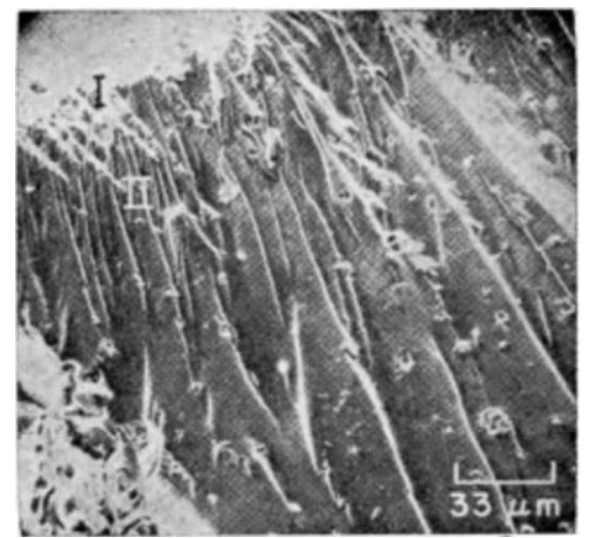

Рисунок 14 – Переход от стадии 1 к стадии 2 усталостного разрушения в образце сплава Al 2024-Т3 [29]

На рис. 13 очаг разрушения находится в точке «O» верхней части фрактограммы. Хорошо видно изменение ориентации плоскости разрушения от зерна к зерну. Стадия 1 роста усталостной микротрещины никогда не распространяется более чем на несколько зерен (примерно 2-5) вокруг очага разрушения. На рис. 14 наблюдается переход от стадии 1 к стадии 2.

Зона 2 представляет собой зону роста трещины. В данной зоне можно выделить зону стабильного роста трещины (2а) и зону ускоренного роста трещины (2б). Разрушение в зоне стабильного роста трещины сопровождается наличием усталостных бороздок – повторяющихся впадин и выступов, не пересекающихся между собой. Данные бороздки, как правило, перпендикулярны направлению максимального растягивающего напряжения.

Подобные бороздки характерны только для случаев усталостного нагружения. Выделяют вязкие (рис. 15а, рис. 16) и хрупкие усталостные бороздки (рис. 15б, рис. 17). Первые образуются путем чередования сдвигового и отрывного локального разрушения [28]. При каждом цикле изменения нагрузки у вершины трещины имеет место сильная, но весьма локальная пластическая деформация, которая протекает транскристаллитно. При этом образуется большое число микроскопически различимых параллельно расположенных следов разрушения (рис. 16). Хрупкие бороздки сочетают в себе особенности скола (ступеньки) и усталостного разрушения, поэтому они выглядят плоскими [28]. Схематическое изображение хрупких и вязких усталостных бороздок представлено на рис.15. Стоит отметить, что практически у каждого усталостного излома рисунок усталостных бороздок индивидуален, в зависимости от материала и способа нагружения может меняется ширина данных бороздок и расстояние между ними.

Типы усталостных вязких бороздок

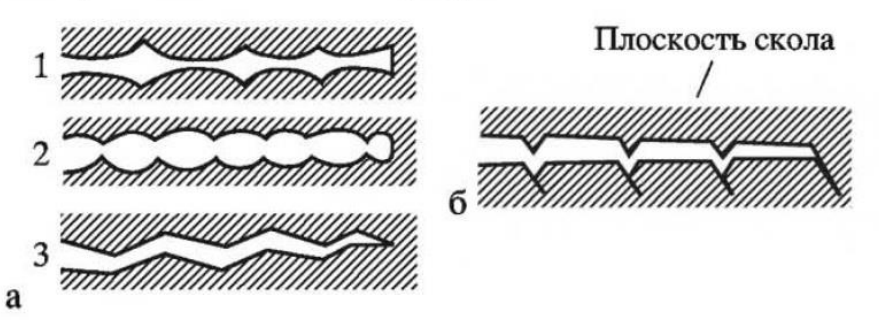

Рисунок 15 – Схематическое представление профилей поверхностей разрушения вязких (а) и хрупких (б) усталостных бороздок [13]

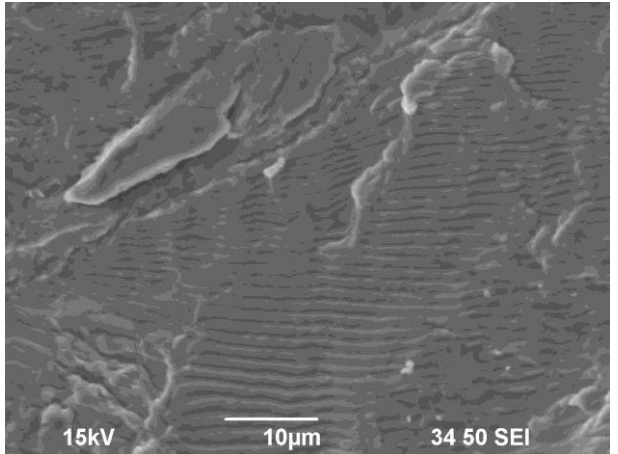

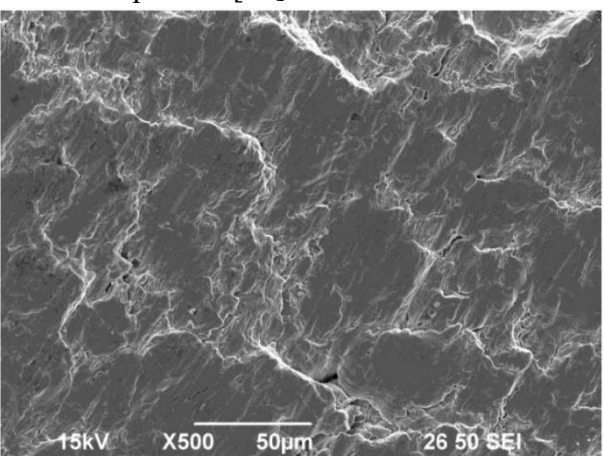

Рисунок 16 – Вязкие усталостные бороздки на изломе образца титанового сплава ПТ-7М

Рисунок 17 – Хрупкие усталостные бороздки на изломе образца армко-железа

Разрушение в зоне ускоренного роста трещины часто сопровождается наличием в этой зоне вторичных трещин. Фрактографическое изображение

вторичных трещин представлено на рис. 18. Вторичные трещины образуются, как правило, при высокой скорости роста трещины и обусловлены высоким значением коэффициента интенсивности напряжения (ΔK) в вершине трещины [29]. При высоких скоростях роста  $(2.5 \cdot 10^{-3} \text{ MM/CHKJ }$  и более) вблизи фронта трещины образуется значительная (по протяженности) пластическая зона, которая и обуславливает появление вторичных трещин. Каждая вторичная трещина распространяется как усталостная, создавая в результате сетку вторичных усталостных бороздок [29].

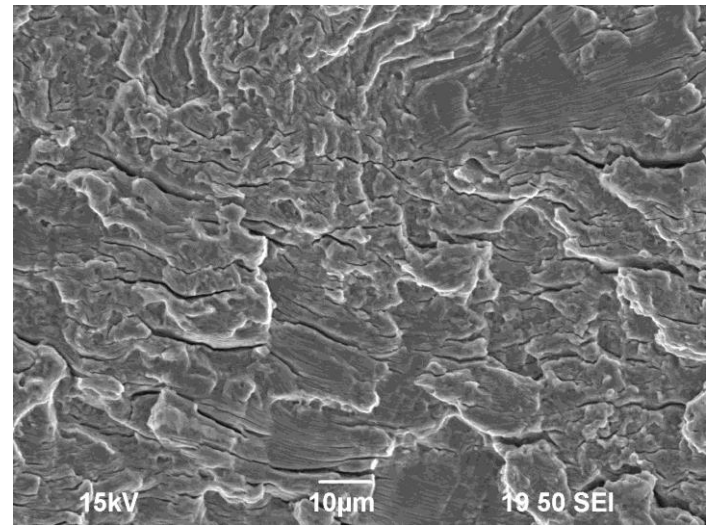

Рисунок 18 – Фрактография зоны ускоренного роста трещины на образце титанового сплава ПТ-7М

Завершающей зоной на усталостном изломе (рис.10-12) является зона долома, укрупненное изображение которой представлено на рис. 19. Эта зона, в большинстве случаев, имеет вязкий характер разрушения. В данной зоне наблюдаются многочисленные ямки, образовавшиеся, в результате слияния микропор (рис. 19). Стоит отметить, что разрушение в зоне долома может иметь и хрупкий характер, в таком случае на изломе будут наблюдаться многочисленные фасетки скола характерные для случая хрупкого разрушения.

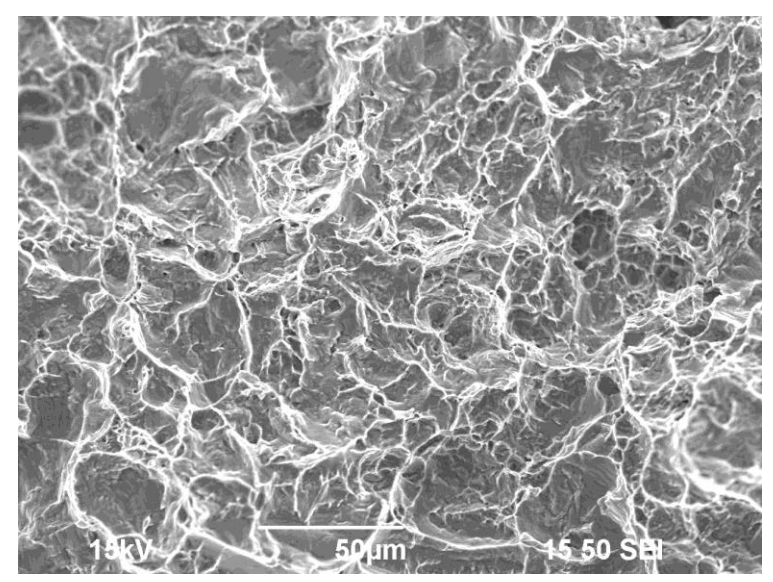

Рисунок 19 – Фрактография зоны вязкого долома в образце титанового сплава ПТ-7М

В заключении стоит отметить, что в зависимости от материала, схемы нагружения и уровня прикладываемого циклического напряжения площади данных зон могут меняться вплоть до полного исчезновения какой-либо зоны.

<span id="page-31-0"></span>Для проведения фрактографического анализа изломов в рамках данного практикума студенту рекомендуется использовать растровый электронный микроскоп Jeol JSM-6490, а также пройти подготовку в рамках дисциплин «Электронная микроскопия» и «Спецпрактикум по электронной микроскопии».

### **2. Экспериментальная часть**

#### <span id="page-32-0"></span>**2.1 Подготовительная часть работы**

1. Ознакомиться с теоретической частью данной работы, а также с требованиями ГОСТ 23.207-78 «Сопротивление усталости. Основные термины, определения и обозначения» и ГОСТ «25.502-79 Расчеты и испытания на прочность в машиностроении. Методы механических испытаний металлов. Методы испытаний на усталость (с Изменением N 1)».

2. Ознакомиться с устройством и принципом работы лабораторной установки для испытаний на усталость / коррозионную усталость. Сдать технику безопасности для работы на установке. Перед началом выполнения лабораторной работы студентам рекомендуется провести тестовые (пробные) испытания одного стандартного образца.

3. Ознакомиться с устройством и принципом работы растрового электронного микроскопа Jeol JSM-6490 или металлографического микроскопа БИОЛАБ, которые будут использоваться для фрактографического анализа изломов. Сдать технику безопасности и допуск для работы на растровом электронном микроскопе или металлографическом микроскопе.

4. Получить у преподавателя образцы для проведения испытаний. Провести измерения геометрических размеров образцов. Рекомендуется сфотографировать образцы на белой бумаге, вместе с линейкой. Наличие дефектов (царапин и рисок на рабочей части, цветов побежалости на рабочей части) или отклонений от заданных геометрических размеров должно быть зафиксировано в протоколе.

5. В качестве объектов исследований выступают, как правило, образцы мелкозернистых титановых сплавов ВТ1-0, ПТ-3В, ПТ-7М, используемых в атомном машиностроении, заготовки которых изготовлены методом ротационной ковки. Допускается применение титановых сплавов других марок, например, двухфазных сплавов ВТ6 и ВТ16, используемых в авиации.

<span id="page-32-1"></span>Образцы для проведения исследований, в зависимости от их геометрии, изготавливаются методом токарной обработки или электроискровой резки.

**2.2 Экспериментальное оборудование и образцы для испытаний на усталость**

2.2.1 Испытания на усталостное разрушение (построение кривой Велера)

В лабораторной работе для испытаний используются гладкие цилиндрические образцы типа II по ГОСТ 25.502-79. Схематический вид образца показан на рис. 20, фотография образца представлена на рис. 21. Диаметр рабочей части образца  $d = 3$  мм.

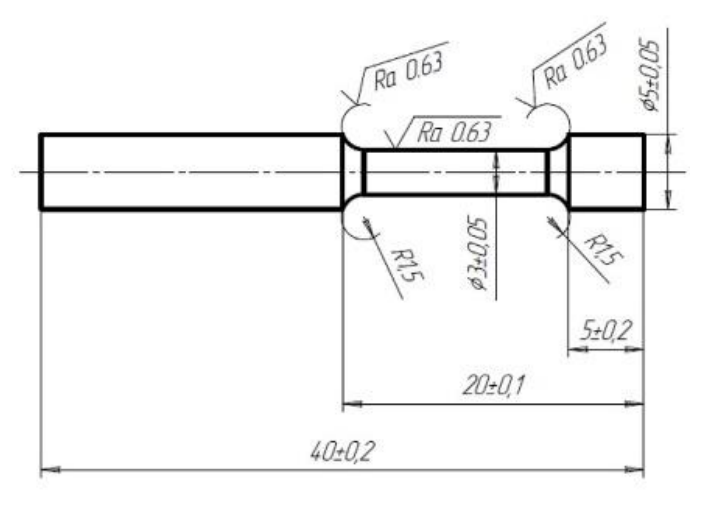

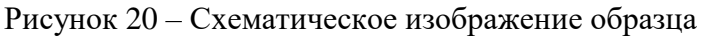

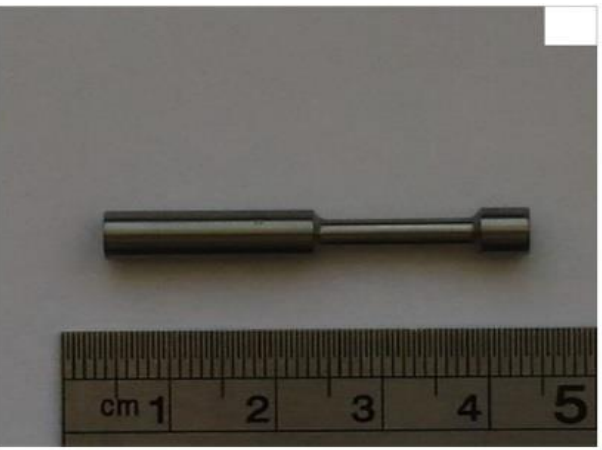

Рисунок 21 – Фотография образца титанового сплава для испытания на усталость

Для испытаний на усталость в данной лабораторной работе используется лабораторная установка консольного изгиба с вращением (УКИВ), внешний вид которой приведен на рис. 22. Установка состоит из электрического блока питания (рис. 23), счетчика циклов (рис. 24) и, непосредственно, самой установки. Образец в установке расположен вертикально. Данная установка предназначена для усталостных испытаний на воздухе и в коррозионной среде.

На столике размещается установка, состоящая из двигателя (рис. 22, позиция 1), закреплённого на стойке (рис. 22, позиция 2), и ячейки с электролитом (рабочей средой) (рис. 22, позиция 3). Образцы, закреплены в держатель (рис. 22, позиция 4).

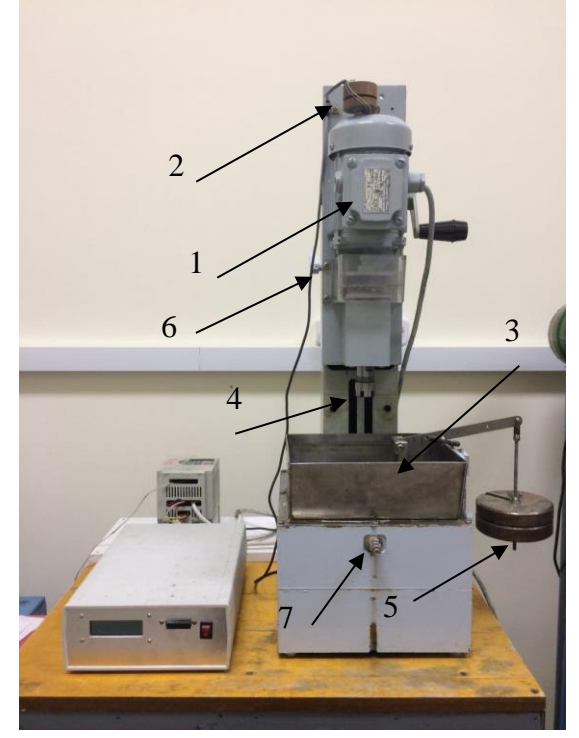

Рисунок 22 –Установка УКИВ для проведения коррозионно-усталостных испытаний

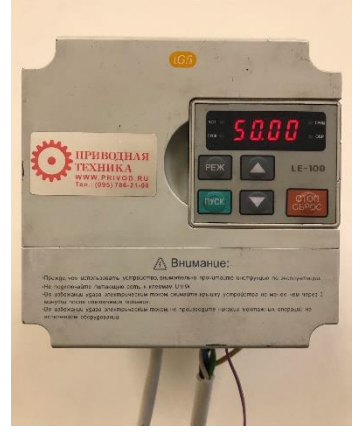

Рисунок 23 – Электрический блок питания

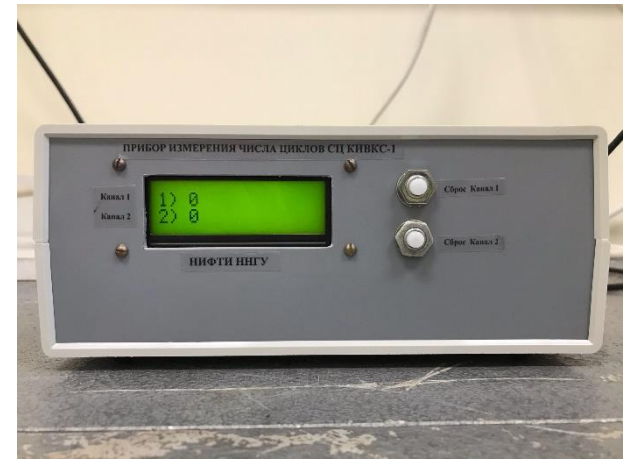

Рисунок 24 – Счетчик числа циклов

Механические напряжения в образце задаются путем изменения массы груза на рычаге (рис. 24, позиция 5).

На рис. 25 представлено схематическое изображение образца, закрепленного в рабочей части установки УКИВ.

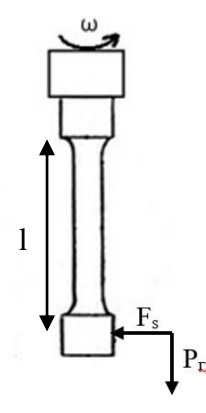

Рисунок 25 – Схематичное изображение образца, закрепленного в установке

Для оценки максимальных напряжений используется формула [11]:

$$
\sigma_{max} = M/W_x, \tag{14}
$$

где  $M$  – момент силы при изгибе,  $W_x$  – момент сопротивления сечения при изгибе.

$$
M = F_{\rm s} l,\tag{15}
$$

$$
W_x = \frac{\pi d^3}{32},\tag{16}
$$

где F<sup>s</sup> – сила, действующая на образец, *l* – высота рабочего сечения, *d* – диаметр рабочего сечения. Из геометрии установки следует:

$$
F_s = 4P_{\rm rp} \tag{17}
$$

где  $P_{rp}$  – вес груза на рычаге  $(P_{rp} = mg)$ , m – масса груза, g – ускорение свободного падения.

Порядок работы на установке УКИВ в случае испытаний образцов на воздухе:

1. Вставить образец в держатель и при помощи специального ключа закрепить его.

2. Открыть стоп винт (рис. 22, позиция 6). С помощью ручки на стойке, подвести закрепленный в держателе образец к рабочей зоне, так что бы его нижняя часть целиком погрузилась в подшипник. Закрепить конструкцию в данном положении с помочью стоп винта.

3. Подключить блок питания к сети 220 В.

4. Включить счетчик циклов с помощью кнопки, расположенной на тыльной части прибора. При включении счетчика циклов он должен показывать значение 0 на обоих каналах. Счетчик циклов имеет возможность работать с 2 установками УКИВ одновременно, канал к которому подключена первая установка имеет название «канал 1», канал второй установки «канал 2». Кнопки «Сброс канал 1» и «Сброс канал 2» необходимы для обнуления значения счетчика на 1 и 2 канале соответственно. Перед началом нового

эксперимента необходимо обнулить значение счетчика на канале, на котором будет проводиться эксперимент.

5. Запустить работу установки нажатием кнопки «ВКЛ» на блоке питания.

6. Остановка эксперимента возможна в двух случаях: образец разрушился и при этом произойдет автоматическая остановка двигателя, либо эксперимент можно остановить нажатием кнопки «ВЫКЛ» на блоке питания.

7. После остановки эксперимента, в любом из указанных выше случаев, необходимо записать в протоколе испытаний количество циклов, показанное на счетчике циклов.

8. Отключить блок питания от сети 220 В.

9. Далее, с помощью стоп винта и ручки на стойке, конструкция поднимается и закрепляется в поднятом состоянии.

10. С помощью специального ключа необходимо достать разрушенный образец из держателя.

11. В случае продолжения эксперимента или нового эксперимента, проводить последовательность действий начиная с пункта 1.

При завершении работы на установке необходимо отключить блок питания от сети 220 В, выключить счетчик циклов с помощью кнопки на тыльной стороне.

Порядок работы на установке УКИВ в случае испытаний образцов в коррозионной среде:

1. Вставить образец в держатель и при помощи специального ключа закрепить его.

2. Открыть стоп винт (рис. 22, позиция 6). С помощью ручки на стойке, подвести закрепленный в держателе образец к рабочей зоне, так что бы его нижняя часть целиком погрузилась в подшипник. Закрепить конструкцию в данном положении с помочью стоп винта.

3. Приготовить испытательный раствор (как правило, 3%-ный водный раствор NaCl или иная среда по согласованию с преподавателем). Налить испытательную среду в ячейку для электролита таким образом, чтобы всё рабочее сечение образца было покрыто водным раствором (коррозионноактивной средой).

4. Подключить блок питания к сети 220 В.

5. Включить счетчик циклов с помощью кнопки, расположенной на тыльной части прибора. При включении счетчика циклов он должен показывать значение 0 на обоих каналах. Счетчик циклов имеет возможность работать с двумя установками УКИВ одновременно. Канал, к которому подключена первая установка, имеет название «канал 1», канал второй установки - «канал 2». Кнопки «Сброс канал 1» и «Сброс канал 2» необходимы для обнуления значения счетчика на первом и втором канале, соответственно. Перед началом нового эксперимента необходимо обнулить значение счетчика на канале, на котором будет проводиться эксперимент.

6. Запустить работу установки нажатием кнопки «ВКЛ» на блоке питания.

7. Остановка эксперимента возможна в 2 случаях: образец разрушился и при этом произойдет автоматическая остановка двигателя, либо эксперимент можно остановить нажатием кнопки «ВЫКЛ» на блоке питания.

8. После остановки эксперимента, в любом из указанных выше случаев, необходимо записать количество циклов, показанное на счетчике циклов.

9. Отключить блок питания от сети 220 В.

10. Далее, с помощью стоп винта и ручки на стойке, конструкция поднимается и закрепляется в поднятом состоянии.

11. С помощью специального ключа необходимо достать образец из держателя.

12. В случае продолжения эксперимента или нового эксперимента, проводить последовательность действий начиная с пункта 1.

При завершении работы на установке необходимо отключить блок питания от сети 220 В, выключить счетчик циклов с помощью кнопки на тыльной стороне. Далее необходимо слить электролит с помощью крана (рис.25, позиция 7) и тщательно промыть ячейку с помощью проточной воды.

2.2.2 Испытания на рост усталостной трещины (построение кинетической диаграммы роста трещины)

В данной лабораторной работе в качестве образцов для испытаний выступают образцы размером  $7.5\times10\times60$  мм с U-образным надрезом глубиной 0.5 мм и радиусом закругления 0.15 мм. Концентратор изготавливается электроэрозионной резкой. Перед испытаниями поверхности образца, на которых будет производиться металлографический контроль роста трещины, необходимо отполировать до зеркального блеска.

Схематический вид образца показан на рис. 26.

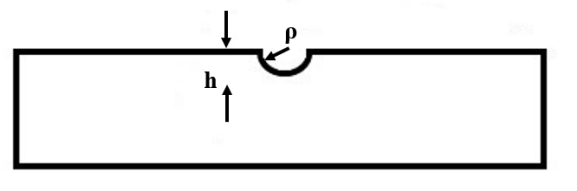

Рисунок 26 – Схематическое изображение образца

По согласованию с преподавателем допускается использование образцов другого сечения  $(5\times10\times60$  мм,  $10\times10\times60$  мм), а также образцов, с Vобразным концентратором, нанесенным с использованием дисковой фрезы с заданным углом раскрытия.

Для испытаний образцов на рост усталостной трещины используется лабораторная установка консольного изгиба (УКИ), внешний вид которой приведен на рис. 27. Установка состоит из электрического блока питания (рис. 23), счетчика циклов (рис. 24) и, непосредственно, самой установки (рис. 27). Образец в установке расположен горизонтально. Данная установка предназначена для усталостных испытаний на воздухе и в коррозионной среде. Установка также может быть использована для предварительного проращивания трещин на плоских образцах.

На столике размещается установка, состоящая из вибратора (рис. 27, позиция 1), закреплённого на рычаге (рис. 27, позиция 2), и ячейки с электролитом (рабочей средой) (рис. 27, позиция 3). Сам вибратор состоит из двигателя и эксцентриков. Образец титанового сплава закреплен в держателе (рис. 27, позиция 4).

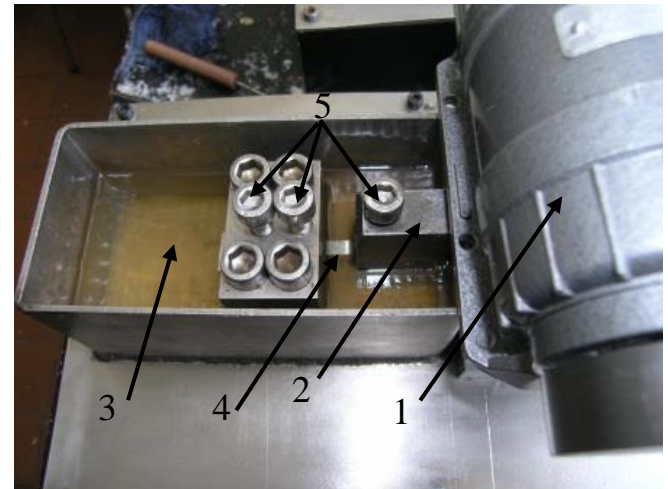

Рисунок 27 –Установка УКИ для проведения коррозионно-усталостных испытаний

Амплитуда напряжения при испытаниях задается студенту преподавателем. Для самостоятельного расчета напряжений в приложении к практикуму представлена методика расчета, которая осуществляется с использованием пакета ANSYS Workbench.

Порядок работы на установке УКИ в случае испытаний образцов на воздухе:

1. Разместить испытываемый образец в рабочей зоне (ячейке) концентратором вверх и закрепить его прижимными винтами (позиция 5 на рис. 28) с помощью шестигранного ключа.

2. Подключить блок питания к сети 220 В.

3. Включить счетчик циклов с помощью кнопки, расположенной на тыльной части прибора. При включении счетчика циклов он должен показывать значение 0 на обоих каналах. Счетчик циклов имеет возможность работать с двумя установками УКИ одновременно; канал, к которому подключена первая установка, имеет название «канал 1», канал второй установки - «канал 2». Кнопки «Сброс канал 1» и «Сброс канал 2» необходимы для обнуления значения счетчика на первом и втором канале, соответственно. Перед началом нового эксперимента необходимо обнулить значение счетчика на канале, на котором будет проводиться эксперимент.

4. Запустить работу установки нажатием кнопки «ВКЛ» на блоке питания.

5. Остановка эксперимента возможна в 2 случаях: образец разрушился и при этом произойдет автоматическая остановка двигателя, либо эксперимент можно остановить нажатием кнопки «ВЫКЛ» на блоке питания.

6. После остановки эксперимента необходимо записать количество циклов, показанное на счетчике циклов.

7. Отключить блок питания от сети 220 В.

8. С помощью шестигранного ключа открутить прижимные винты.

9. Достать образец из установки.

10. В случае продолжения эксперимента или начала нового эксперимента, проводить последовательность действий начиная с пункта 1.

При завершении работы на установке необходимо отключить блок питания от сети 220 В, выключить счетчик циклов с помощью кнопки на тыльной стороне.

Порядок работы на установке УКИ в случае испытаний образцов в коррозионной среде:

1. Разместить испытываемый образец в рабочей зоне (ячейке) надрезом вверх и закрепить его прижимными винтами с помощью шестигранного ключа.

2. Приготовить 3%-ный водный раствор NaCl (или иную испытательную среду по согласованию с преподавателем). Налить электролит испытательную ячейку таким образом, чтобы все рабочее сечение образца было покрыто электролитом. Важно отметить, что область надреза должна целиком находиться под электролитом, в том числе - непосредственно в процессе испытания.

3. Подключить блок питания к сети 220 В.

4. Включить счетчик циклов с помощью кнопки, расположенной на тыльной части прибора. При включении счетчика циклов он должен показывать значение 0 на обоих каналах. Счетчик циклов имеет возможность работать с двумя установками УКИ одновременно; канал, к которому подключена первая установка, имеет название «канал 1», канал второй установки - «канал 2». Кнопки «Сброс канал 1» и «Сброс канал 2» необходимы для обнуления значения счетчика на первом и втором канале, соответственно. Перед началом нового эксперимента необходимо обнулить значение счетчика на канале, на котором будет проводиться эксперимент.

5. Запустить работу установки нажатием кнопки «ВКЛ» на блоке питания.

6. Остановка эксперимента возможна в 2 случаях: образец разрушился и при этом произойдет автоматическая остановка двигателя, либо эксперимент можно остановить нажатием кнопки «ВЫКЛ» на блоке питания.

7. После остановки эксперимента необходимо записать в протоколе испытаний количество циклов, показанное на счетчике циклов.

8. Отключить блок питания от сети 220 В.

9. Далее с помощью шестигранного ключа открутить прижимные винты.

10. Достать образец из установки, промыть и высушить его.

11. В случае продолжения эксперимента или нового эксперимента, проводить последовательность действий начиная с пункта 1.

При завершении работы на установке необходимо отключить блок питания от сети 220 В, выключить счетчик циклов с помощью кнопки на тыльной стороне. Далее необходимо слить электролит и тщательно промыть ячейку с помощью проточной воды.

#### **2.3 Описание лабораторных работ**

<span id="page-40-0"></span>Лабораторная работа №1. Построение кривой Вёлера для титановых сплавов. Определение параметров уравнения Басквина

В данной лабораторной работе проводятся испытания образцов титанового сплава (на выбор преподавателя используются титановые сплавы марок ВТ1-0, ПТ-3В, ПТ-7М или аналогичные) в условиях мягкого нагружения, при коэффициенте асимметрий цикла напряжений  $R = -1$  и частоте нагружения  $v = 50$  Гц. Испытания проводятся на воздухе, при комнатной температуре. На протяжении всей лабораторной работы необходимо проводить контроль температуры окружающей среды используя термометр. Измерения температуры необходимо проводить каждые 2 ч.

В качестве испытательной коррозионной среды по умолчанию используется 3%-ный водный раствор NaCl. В процессе лабораторной работы для контроля качества коррозионной среды необходимо измерять показатель pH каждые 2 ч. Определение показателя pH среды осуществляется с помощью лакмусовой бумаги и цветовой шкалы. При отклонении pH среды более чем на одну единицу необходимо остановить эксперимент и провести замену электролита.

Проведение лабораторной работы:

1. Ознакомиться с теоретической частью работы, методикой испытания образцов на усталость и оборудованием для проведения испытаний.

2. Воспользовавшись штангенциркулем провести измерения геометрических параметров образцов и заполнить таблицу 4, где d – диаметр рабочей части образца, *l* – длина рабочей части образца. Рассчитать средние значения d<sub>cp</sub> и l<sub>cp</sub> для каждого образца.

|                  | d, MM         | $d_{cp}$ , MM | $\Delta \ {\rm d_{cp}},$ мм | $l$ , MM      | $l_{\rm cp}$ , MM | $\Delta l$ , MM |
|------------------|---------------|---------------|-----------------------------|---------------|-------------------|-----------------|
| Образец<br>$N_2$ | $d_1 = \dots$ |               |                             | $d_1 = \dots$ |                   |                 |
|                  | $d_2 = \dots$ |               |                             | $d_2 = \dots$ |                   |                 |
|                  | $d_3 = \dots$ |               |                             | $d_3 = \dots$ |                   |                 |
| Образец<br>№2    | $d_1 = \dots$ |               |                             | $d_1 = \dots$ |                   |                 |
|                  | $d_2 = \dots$ |               |                             | $d_2 = \dots$ |                   |                 |
|                  | $d_3 = \dots$ |               |                             | $d_3 = \dots$ |                   |                 |
| $\cdots$         | $\cdots$      | $\cdots$      | $\cdots$                    | $\cdots$      | $\cdots$          | $\cdots$        |

Таблица 4 – Измерение геометрических параметров образцов

3. Выбрать не менее четырех уровней амплитуды напряжения цикла. Разница между уровнями напряжений должна быть не менее 100 МПа (например, 400, 500, 600 и 700 МПа). Используя формулу (14), рассчитать массу грузов, необходимых для задания максимального напряжения цикла.

4. Провести испытания на воздухе в соответствии со следующей процедурой:

4.1 В соответствии с порядком работы на установке УКИВ, провести испытания при выбранных четырех уровнях амплитуды – по 5 образцов для каждого уровня нагрузки.

4.2 Занести полученные экспериментальные данные в таблицу 5. Рассчитать погрешности.

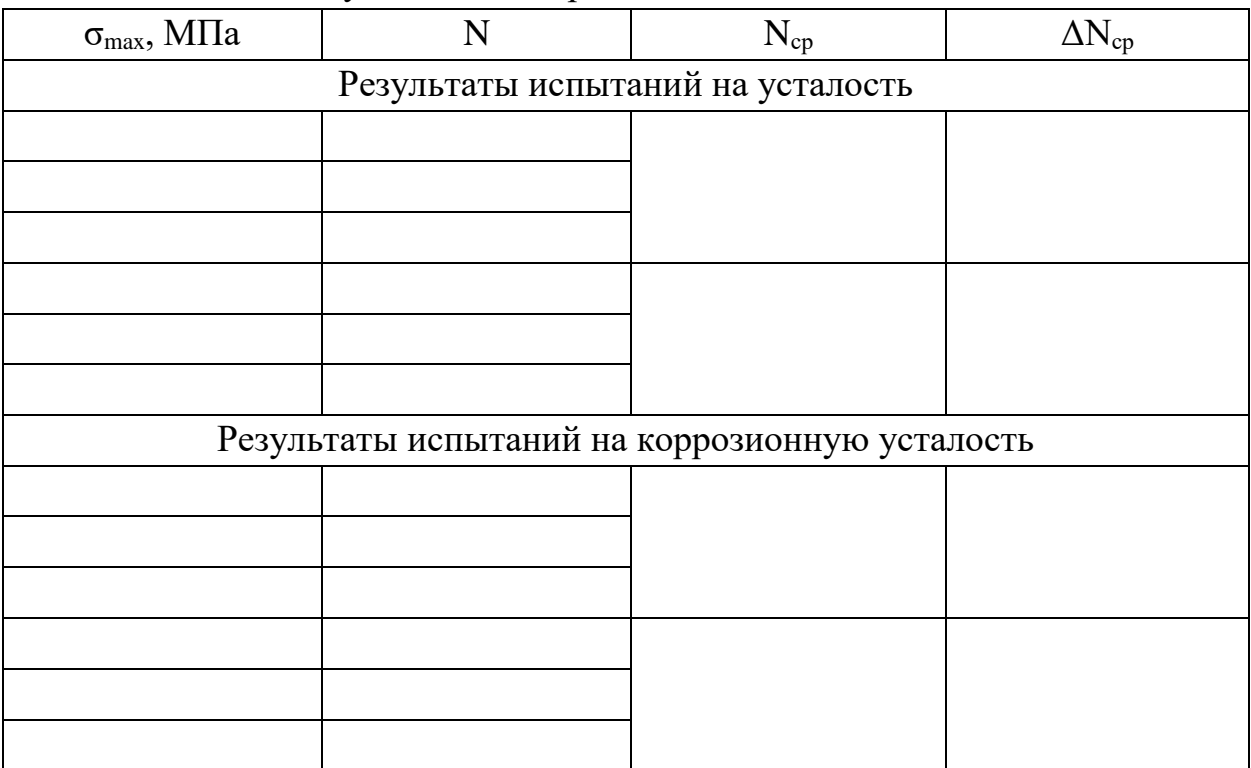

Таблица 5 - Результаты эксперимента

4.3 Построить кривую Вёлера в координатах  $\sigma_{\text{max}}$ -lg(N).

4.4 Используя метод наименьших квадратов определить параметры уравнения Басквина по формуле (3).

5. Провести испытания на коррозионную усталость в соответствии со следующей процедурой:

5.1 Воспользовавшись штангенциркулем провести измерения геометрических параметров образцов и заполнить таблицу 4.

5.2 Приготовить 3%-ный водный раствор NaCl в необходимом объеме.

5.3 Провести испытания образцов в коррозионной среде при выбранных уровнях нагрузки – по 5 образцов для каждого уровня нагрузки. Необходимо помнить, что при испытаниях на коррозионную усталость вся рабочая часть образца должна быть погружена в коррозионную среду.

5.4 Занести полученные экспериментальные данные в таблицу 5. Рассчитать погрешности.

5.5 Построить кривую Вёлера в координатах  $\sigma_{\text{max}}$ -lg(N).

5.6 Используя метод наименьших квадратов определить параметры уравнения Басквина по формуле (3) для испытаний в коррозионной среде.

5.7 Сравнить кривые Вёлера и параметры уравнения Басквина полученное на воздухе и в коррозионной среде. Рассчитать условный предел выносливости для базы испытаний  $N_6 = 2.10^6$  при испытаниях на воздухе и в коррозионной среде. Сделать выводы.

6. Провести фрактографические исследования усталостных изломов образцов, испытанных на воздухе и в коррозионной среде. Исследования проводить на одном образце при каждой испытанной нагрузки. Выделить зоны зарождения и роста усталостной трещины, а также указать тип разрушения и характерные признаки в каждой зоне. Выявить наличие или отсутствие признаков коррозии и коррозионного разрушения. С помощью компьютерной программы «GoodGrains» рассчитать площадь каждой зоны. Заполнить таблицу 6. Сравнить результаты фрактографических исследований образцов, испытанных на воздухе и в коррозионной среде. Сделать выводы.

| $N_2$   | $\sigma_{\text{max}}$ | Количество | Площадь     | Площадь     | Площадь | Комментарии |
|---------|-----------------------|------------|-------------|-------------|---------|-------------|
| образца | МПа                   | очагов     | зоны        | зоны        | зоны    |             |
|         |                       | зарождения | стабильного | ускоренного | долома  |             |
|         |                       |            | роста       | роста       |         |             |
|         |                       |            | трещины     | трещины     |         |             |
|         |                       |            |             |             |         |             |
|         |                       |            |             |             |         |             |
|         |                       |            |             |             |         |             |

Таблица 6 – Результаты фрактографических исследований

#### Лабораторная работа №2. Исследование зарождения и распространения трещин в титановых сплавах

В данной лабораторной работе проводятся испытания образцов титанового сплава (на выбор преподавателя используются титановые сплавы марок ВТ1-0, ПТ-3В, ПТ-7М или аналогичные) в условиях мягкого нагружения при частоте нагружения  $v = 50$  Гц. Испытания проводятся на воздухе при комнатной температуре. На протяжении лабораторной работы необходимо проводить контроль температуры окружающей среды используя термометр. Измерения температуры необходимо проводить каждые 2 ч.

В качестве коррозионной среды используется 3%-ный водный раствор NaCl. В процессе лабораторной работы для контроля качества коррозионной среды необходимо измерять показатель рH каждые 2 часа. Определение показателя рH среды осуществляется с помощью лакмусовой бумаги и цветовой шкалы. При отклонении рH среды более чем на единицу, необходимо остановить эксперимент и провести замену электролита. На протяжении лабораторной работы необходимо проводить контроль температуры электролита каждые 2 ч используя термометр.

Проведение лабораторной работы:

1. Ознакомиться с теоретической частью работы, методикой испытания образцов и оборудованием для проведения усталостных испытаний.

2. Воспользовавшись штангенциркулем провести измерения геометрических параметров образцов для испытаний, заполнить таблицу 7, где b – толщина образца, h – высота образца, l – длина образца. Рассчитать среднее значения для каждого образца.

|               |          | $\overline{\phantom{a}}$ |                 | $\overline{\phantom{a}}$ | $\overline{\phantom{a}}$ | <b>I</b>                   | $\overline{\phantom{a}}$ |            |                        |
|---------------|----------|--------------------------|-----------------|--------------------------|--------------------------|----------------------------|--------------------------|------------|------------------------|
|               | $b$ , MM | $b_{cp}$ ,               | $\Delta b_{cp}$ | h, MM                    | $h_{cp}$                 | $\Delta$ h <sub>cp</sub> , | $l, \text{MM}$           | $I_{cp}$ , | ΔI,                    |
|               |          | MM                       | MM              |                          | MM                       | MM                         |                          | <b>MM</b>  | $\mathbf{M}\mathbf{M}$ |
| Образец $N21$ | $b1 =$   |                          |                 | $h1 =$                   |                          |                            | $d_1 =$                  |            |                        |
|               | $\cdots$ |                          |                 | $\cdots$                 |                          |                            | $\cdots$                 |            |                        |
|               | $b2 =$   |                          |                 | $h2 =$                   |                          |                            | $d_2 =$                  |            |                        |
|               | $\cdots$ |                          |                 | $\cdots$                 |                          |                            | $\cdots$                 |            |                        |
|               | $b3 =$   |                          |                 | $h3 =$                   |                          |                            | $d_3 =$                  |            |                        |
|               | $\cdots$ |                          |                 | $\cdots$                 |                          |                            | $\cdots$                 |            |                        |

Таблица 7 – Измерение геометрических параметров образцов

3. Необходимые уровни напряжения цикла, при которых будет исследоваться рост усталостной трещины, задает преподаватель. Расчет напряжения может быть проведен студентом самостоятельно, в соответствии с процедурой, указанной в приложении к практикуму.

4. Провести испытания на воздухе в соответствии со следующей процедурой:

4.1 В соответствии с порядком работы на установке УКИ провести испытания при выбранном уровне нагрузки.

4.2 После заданного количества циклов (времени испытания) необходимо провести измерение длины трещины в оптический микроскоп Leica DM IRM.

4.2 Занести полученные экспериментальные данные в таблицу 8 (*l*<sup>1</sup> – длина трещины на одной стороне образца, *l*<sup>2</sup> – длина трещины на противоположной стороне образца, *l*ср – среднее значении длины трещины рассчитываемое по формуле:  $l_{\rm cn} = (l_1 + l_2)/2$ ). Рассчитать погрешности.

|                                 |            |            |              | Результаты испытаний в |                    |            |            |            |                     |
|---------------------------------|------------|------------|--------------|------------------------|--------------------|------------|------------|------------|---------------------|
| Результаты испытаний на воздухе |            |            |              |                        | коррозионной среде |            |            |            |                     |
| $\sigma$ =  M $\Pi$ a           |            |            |              | $\sigma$ =  M $\Pi$ a  |                    |            |            |            |                     |
| N                               | $l_1$ ,    | $l_2$ ,    | $l_{\rm cp}$ | $\Delta l_{\rm cp}$    | N                  | $l_1$ ,    | $l_2$      | $l_{cp}$ , | $\Delta l_{\rm cp}$ |
|                                 | <b>MKM</b> | <b>MKM</b> | <b>MKM</b>   | <b>MKM</b>             |                    | <b>MKM</b> | <b>MKM</b> | <b>MKM</b> | <b>MKM</b>          |
| 3000                            |            |            |              |                        |                    |            |            |            |                     |
| 15000                           |            |            |              |                        |                    |            |            |            |                     |
| 30000                           |            |            |              |                        |                    |            |            |            |                     |
| $\cdots$                        |            |            |              |                        |                    |            |            |            |                     |

Таблица 8 - Результаты эксперимента

4.3 Построить зависимости длины трещины от количества циклов нагружения в полулогарифмических координатах *lср*-lg(N).

4.4 Построить зависимости скорости роста трещины ( $\partial l/\partial N$ ) от ее длины (lср), а также, по согласованию с преподавателем, кинетическую диаграмму роста трещины в координатах  $\lg(\partial l/\partial N)$  – K<sub>C</sub>. Величина коэффициента интенсивности напряжений рассчитывается с использованием подходов механики твердого тела. Для проведения расчетов может быть использован пакет ANSYS Workbench.

5. Провести испытания на коррозионную усталость в соответствии со следующей процедурой:

5.1 Воспользовавшись штангенциркулем провести измерения геометрических параметров образцов для испытаний на коррозионную усталость, заполнить таблицу 7.

5.2 Приготовить 3%-ный водный раствор NaCl в необходимом объеме.

5.3 В соответствии с порядком работы на установке УКИ провести испытания при выбранном уровне нагрузки. Необходимо помнить, что при испытаниях на коррозионную усталость вся рабочая часть образца должна быть погружена в коррозионную среду.

5.4 После заданного количества циклов нагружения (времени испытания) необходимо провести измерение длины трещины в оптический микроскоп Leica DM IRM. Для этого необходимо достать образец из установки, тщательно промыть проточной водой и высушить.

5.5 Занести полученные экспериментальные данные в таблицу 8 и рассчитать погрешности.

5.6 Построить зависимости длины трещины от количества циклов нагружения в координатах *l*<sub>cp</sub>-lg(N).

5.7 Построить зависимости скорости роста трещины  $(\partial l/\partial N)$  от ее длины  $(l_{\rm cn})$ , а также, по согласованию с преподавателем, кинетическую диаграмму роста трещины в координатах  $\lg(\partial l/\partial N) - K_C$ .

5.8 Сравнить полученные зависимости  $l_{cp}$ -lg(N),  $\partial l/\partial N - l_{cp}$  и lg( $\partial l/\partial N$ ) –  $K_C$  в случае испытаний на воздухе и в коррозионной среде. Сделать выводы.

6. Провести фрактографические исследования усталостных изломов образцов, испытанных на воздухе и в коррозионной среде. Выделить зоны зарождения и роста усталостной трещины, а также указать тип разрушения и характерные признаки в каждой зоне. Выявить наличие или отсутствие признаков коррозии и коррозионного разрушения. С помощью программы «GoodGrains» рассчитать площадь каждой зоны. Заполнить таблицу 6. Сделать выводы.

#### **2.4 Дополнительные задания**

<span id="page-46-0"></span>1. С использованием пакета ANSYS Workbench методом конечных элементов рассчитать напряженно-деформированное состояние на поверхности образцов титановых сплавов выбранной геометрии при выбранных уровнях нагрузки.

2. Провести исследования микроструктуры и микротвердости титановых сплавов. Полученные результаты использовать при анализе результатов испытаний на усталость и коррозионную усталость.

#### <span id="page-46-1"></span>**2.5 Оформление отчетных материалов**

Отчет должен содержать следующие обязательные разделы:

- титульный лист;

- реферат с постановкой задачи;

- список используемых терминов, обозначений и сокращений;

- описание объекта исследований и используемых методик;

- результаты экспериментальных исследований (с обязательным приложением к отчету заполненных таблиц);

- обобщение и анализ результатов исследований;

- выводы;

- список используемой литературы;

- приложение, в котором приведены протоколы испытаний на усталость и фотографии изломов образцов;

- приложение, в котором приведены результаты моделирования напряженнодеформированного состояния с использованием пакета ANSYS Workbench.

#### <span id="page-47-0"></span>**2.6 Контрольные вопросы**

1. Что называется усталостью металлов и сплавов?

2. Чем отличается малоцикловая и многоцикловая усталость?

3. Что такое цикл напряжений? Какие основные характеристики цикла напряжений при усталостном нагружении?

4. Какие бывают виды переменного нагружения?

5. Что такое мягкое и жесткое усталостное нагружение?

6. Опишите три механизма зарождения усталостных трещин?

7. Какие существуют стандартные схемы усталостного нагружения образцов? Какие схемы применяются в данных лабораторных работах?

8. Что такое полная кривая усталости?

9. Какие области выделяют на полной кривой усталости? Чем обусловлено появление данных областей?

10. Что такое кривая Вёллера?

11. Что описывает зависимость Басквина? Как выглядит данная зависимость?

12. Что называется пределом выносливости?

13. Как влияют концентрация напряжений и шероховатость поверхности на сопротивление усталости?

14. Что называется коррозионной усталостью металлов и сплавов? Что такое коэффициент влияния коррозионной среды?

15. Какие выделяют механизмы роста усталостных трещин в условия коррозионной среды?

16. Какие бывают стадии коррозионной усталости? Опишите их.

17. Что такое фрактографический анализ?

18. Какие характерные зоны можно выделить на усталостном изломе?

19. Что такое усталостные бороздки? Какие бывают?

20. С чем связано образование вторичных трещин на усталостном изломе?

#### <span id="page-48-0"></span>**Список литературы**

- 1. Чечулин Б.Б., Ушков С.С., Разуваева И.Н., Гольдфайн В.Н. Титановые сплавы в машиностроении - Л.:Машиностроение, 1977. 248 с.
- 2. Горынин И.В., Чечулин Б.Б. Титан в машиностроении М: Машиностроение, 1990. 400 с.
- 3. Орыщенко А.С., Горынин И.В., Леонов В.П., Счастливая И.А. Титановые сплавы для корпусов атомных реакторов малой и средней мощности // Вопросы материаловедения. 2014. № 2(78). С. 199-210.
- 4. Чечулин Б.Б. Хесин Ю.Д. Циклическая и коррозионная прочность титановых сплавов – М.: Металлургия, 1987, 207 с.
- 5. Илларионов А.Г., Попов А.А. Технологические и эксплуатационные свойства титановых сплавов. Учебное пособие – Екатеринбург: изд-во Урал. ун-та, 2014, 137 с.
- 6. Suresh S. Fatigue of Materials. Cambridge University Press. 1998. p. 679.
- 7. Похмурский В.И. Коррозионная усталость металлов М.: Металлургия. 1987. 205 с.
- 8. Nykyforchyn H.M., Sydor P.Ya., Tsyrurnyk O.T., Klapkiv M.D. Influence of hydrogenation of high-temperature corrosion fatigue of  $\alpha$ -titanium // Materials Science. 1998. V. 34. Iss. 3. P. 390-397.
- 9. Малинкина Ю.Ю. Повышение характеристик титановых сплавов для морской техники модифицированием (микролегированием) элементами платиновой группы. Дисс. к.т.н. – СПб: ЦНИИ КМ Прометей, 2021, 205 с.
- 10. ГОСТ 23.207-78. Сопротивление усталости. Основные термины, определения и обозначения. – М.:Изд-во стандартов, 1981. 48 с.
- 11. ГОСТ 25.502-79 Методы механических испытаний металлов. Методы испытаний на усталость. – М.:Изд-во стандартов, 1981. 28 с.
- 12. Форрест П. Усталость металлов. М.:Машиностроение, 1968. 352 с.
- 13. Терентьев В.Ф., Кораблева С.А. Усталость металлов М.: Наука, 2015. 484 с.
- 14. Milella P.P. Fatigue and Corrosion in Metal Springer, 2013. 806 p.
- 15. Трощенко В.Т., Сосновский Л.А. Сопротивление усталости металлов и сплавов: в 2. ч. Ч. 1. – Киев: Наукова думка, 1987. 320 с.
- 16. Берендеев Н.Н. Сопротивление усталости. Основы: Учебно-методическое пособие. – Нижний Новгород: ННГУ, 2010. 65 с.
- 17. Терентьев В.Ф., Оксогоев А.А. Циклическая прочность металлических материалов: учебное пособие. – Новосибирск: Изд-во НГТУ, 2001. 62 с.
- 18. Коцаньда С. Усталостное растрескивание металлов. Пер. с польск./ Под ред. С.Я. Яремы. – М.: Металлургия, 1990. 623 с.
- 19. Романив О.Н., Никифорчин Г.Н. Механика коррозионного разрушения конструкционных сплавов – М.: Металлургия, 1986, 294 с.
- 20. ГОСТ 25.504-82. Расчеты и испытания на прочность. Методы расчета характеристик сопротивления усталости. – М.: Изд-во стандартов, 1982. 81 с.
- 21. Ребиндер П.А., Щукин Е.Д. Поверхностные явления в твердых телах в процессах их деформации и разрушения // Успехи физических наук. 1972, т. 108, №9, с. 3-42.
- 22. Щукин Е.Д., Савенко В.И., Малкин А.И. Влияние поверхностно-активной среды на механическую устойчивость и повреждаемость поверхности твердого тела. Обзор // Физикохимия поверхности и защита материалов, 2013, т.49, №1, с.44-61.
- 23. Сагарадзе В.В., Филиппов Ю.И., Матвиенко А.Ф., Мирошниченко Б.И. и др. Коррозионное растрескивание аустенитных и феритоперлитных сталей. – Екатеринбург: УрО РАН, 2004, 228 с.
- 24. Романов В.В. Коррозионное растрескивание металлов. М.: Машгиз, 1960, 179 с.
- 25. Феодосьев В.И. Сопротивление материалов. М. : Наука, 1967. 552 с.
- 26. Томашов Н.Д. Теория коррозии и защиты металлов. М.: Изд. АН СССР, 1959. 591 с.
- 27. Когаев В.П. Расчеты на прочность при напряжениях переменных во времени. – М.:Машиностроение, 1993, 364 с.
- 28. Чегуров М.К., Сорокина С.А. Основы фрактографического анализа изломов образцов из конструкционных сплавов: учеб. пособие – Нижний Новгород: НГТУ им. Р.Е. Алексеева, 2018, 83 с.
- 29. Фрактография и атлас фрактограмм: справочное издание / под ред. Дж. Феллоуза [пер. с англ.]. – М.: Металлургия, 1982, 500 с.
- 30. Биргер И.А., Шор Б.Ф., Иосилевич Г.Б. Расчет на прочность деталей машин: справочник – М.: Машиностроение, 1993, 640 с.
- 31. Трощенко В.Т., Сосновский Л.А. Сопротивление усталости металлов и сплавов: в 2. ч. Ч.1. – Киев: Наукова думка, 1987. – 320 с.

## **ИЗУЧЕНИЕ ПРОЦЕССОВ УСТАЛОСТНОГО И КОРРОЗИОННО-УСТАЛОСТНОГО РАЗРУШЕНИЯ МЕЛКОЗЕРНИСТЫХ МЕТАЛЛОВ И СПЛАВОВ**

#### *Практикум*

Авторы: Артем Александрович **Мурашов** Алексей Владимирович **Нохрин** Николай Николаевич **Берендеев**

Федеральное государственное автономное образовательное учреждение высшего образования «Национальный исследовательский Нижегородский государственный университет им. Н.И. Лобачевского» 603022, Нижний Новгород, пр. Гагарина, 23.

Механические напряжения в образце задаются путем изменения массы эксцентрика (рис. 27, позиция 1).

На рис. 28-29 представлено схематическое изображение образца (рис. 28) и схематическое изображение вибратора (см. рис. 29).

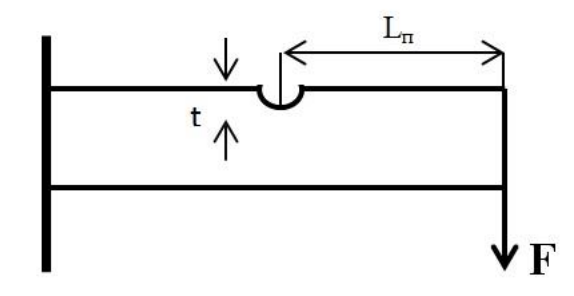

Рисунок 28 – Схематичное изображение образца

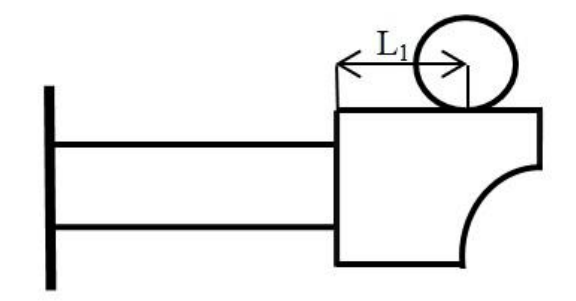

Рисунок 29 – Схематичное изображение вибратора

Для оценки силы используется формула:

$$
F = m\varepsilon \Omega^2,\tag{II1}
$$

где m – масса эксцентрика,  $\varepsilon$  – эксцентриситет,  $\Omega$  – угловая скорость.

Среднее напряжение цикла  $(\sigma_m)$  рассчитывается по формуле:

$$
\sigma_m = \frac{1}{W_x} (M_{\text{cr}} + F_{\text{cr}} L_{\text{II}}), \tag{II2}
$$

где  $W_x$  – момент сопротивления изгибу,  $M_{cr}$  – статический момент,  $F_{cr}$  – статическая сила,  $L_n$  – расстояние от места приложения нагрузки до надреза.

Амплитуда напряжений цикла  $(\sigma_a)$  рассчитывается по формуле:

$$
\sigma_a = \frac{1}{W_x} (FL_1 + FL_{\pi}), \tag{II3}
$$

где  $L_1$  – расстояние от оси мотора до края закрепления образца.

Момент сопротивления изгибу  $(W_x)$  рассчитывается по формуле:

$$
W_x = b(h-t)^2/6, \tag{II4}
$$

где b – толщина образца, h – высота образца, t – глубина надреза

Эквивалентное (с учетом концентратора) напряжение цикла рассчитывается по формуле:

$$
\sigma_{a \text{ } \text{ } \text{ } \text{ } \text{ } \text{ } \text{ } \text{ } \text{ } \sigma_{a}K_{\sigma} + \Psi_{\sigma}\sigma_{m}, \tag{II5}
$$

где  $\Psi_{\sigma}$  – коэффициент чувствительности к асимметрии цикла напряжений,  $K$ эффективный коэффициент концентрации напряжений, рассчитываемый по формуле:

$$
K_{\sigma} = 1 + q(\alpha_{\sigma} - 1),\tag{II6}
$$

где q – коэффициент чувствительности к концентрации напряжений,  $\alpha_{\sigma}$  – теоретический коэффициент концентрации напряжений (определяется из теории концентрации Нейбера).

В данной работе, с учетом формы образца и надреза (U-образный надрез) коэффициент  $\alpha_{\sigma}$  можно рассчитать по формуле:

$$
\alpha_{\sigma} = 2\sqrt{h/\rho},\tag{II7}
$$

где  $\sigma_a$  – амплитуда напряжения, h – глубина надреза ∼0.5 мм,  $\rho$  – радиус закругления ∼0.15 мм.

Коэффициент чувствительности к асимметрии цикла напряжений  $\Psi_{\sigma}$ рассчитывается по формуле [27]:

$$
\Psi_{\sigma} = (2\sigma_{-1} - \sigma_0)/\sigma_0,\tag{II8}
$$

где σ-1 – значение предела выносливости при коэффициенте асимметрии цикла R=-1,  $\sigma_0$  – значение предела выносливости при R=0. Значения  $\sigma_{-1}$  и  $\sigma_0$  для конкретного материала, в том числе и титановых сплавов можно найти в справочнике [31].